**CAM Index - Amigaguide Version**

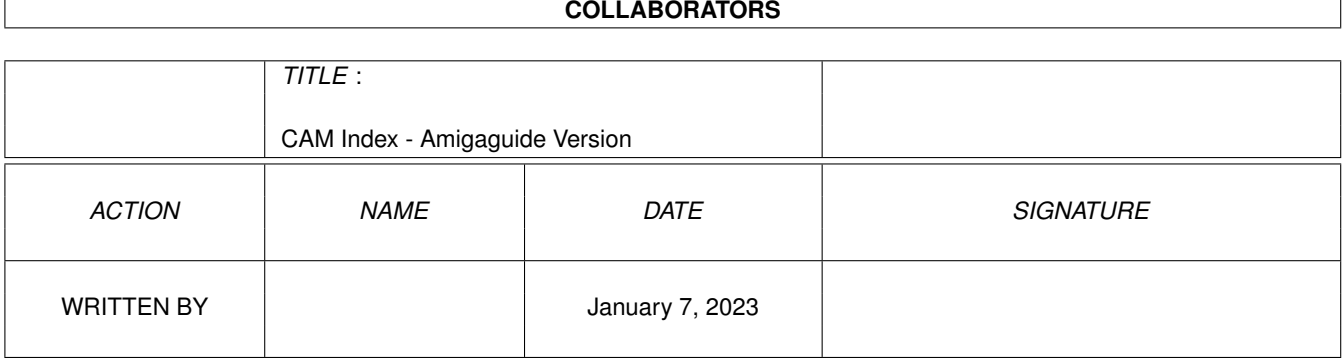

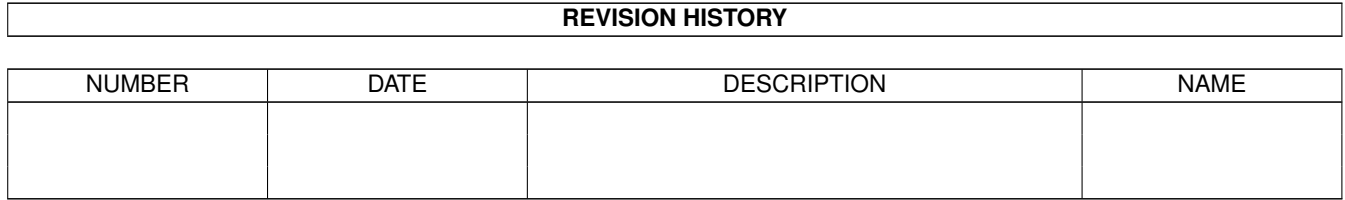

# **Contents**

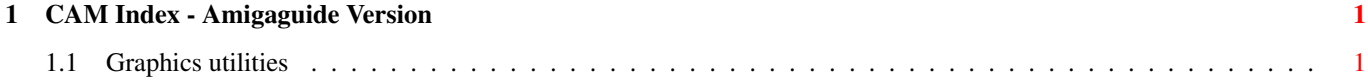

# <span id="page-3-0"></span>**Chapter 1**

# **CAM Index - Amigaguide Version**

# <span id="page-3-1"></span>**1.1 Graphics utilities**

CAM #4 Utilite graphiques

MacPaint Viewer, ST-v-Amiga anim, Star anim, DPaintX - source, VAX raytracing

Unpack

CAM #6 Utilite graphiques

APaint - a paint package written in AmigaBasic. Source included.

Unpack

CAM #46 Utilite graphiques

ARender - an unrestricted shareware Raytraching package with full documentation and example files.

Unpack

CAM #93 Utilités Graphiques

C-Light, Chaos, MandelZoom, Hilbert, Video

Unpack

CAM #100 Utilités graphiques

CHAOS-KIT, dropcloth, FramSet, IfsDraw, Intro, morecolors, mot, PALETTA, Planete, stars68

Unpack

CAM #159 Utilités Graphiques Diamond\_DEMO, Hermit, ICONLAB, julia, pointer animator, Vid3DFix Unpack CAM #174 Utilités graphiques AmigaPlot\_v1.3a, BezSurf, EW\_v1.1, Friends, mazemaster, NewScreen, peel, SlideShowConstructionSet, SSS, VideoVedi Unpack CAM #231 Utilités graphiques Brownian, Capture, Display, Dither3, Dither4, Dither8, PlotXY, terrain, URay\_v1.0 Unpack CAM #243 Utilités graphiques Cloud, GIFfy2, QuickRayTrace\_v1.5, Scriptor, TruncANIM, WipeDemo\_v2.0 Unpack CAM #245 Utilités graphiques EW\_v1.4, FastGro\_v1.0, Fun\_Paint, gaudy, GifToILBM, GIFfy2, graf, IFF2Geo, Play, PlayBeep, PointerBeGone, rgbc, Scriptor\_v1.2, Scroll, Showiz\_v2.0, tbar, UShow\_v2.0, watcher2 Unpack CAM #260 Utilités Graphiques backdrop, BarsnTone, Bezier, DPS\_v1.1, DropGFX\_v1.0, HamBench\_v1.0, HERMiT\_v1.2, IconToPointer, Plasma, PLT\_v1.2, Scenery, ShAkEr, SteelPulse, TitleGen\_v1.6, Truchet

Unpack

CAM #263a&b Utilités Graphiques Mandelbrot!\_v1.0, MandelVroom\_v2.0, Mandel\_v1.3\_rev#180 Unpack disk A Unpack disk B CAM #269 Utilités Graphiques hpgl2ps, MelaniePaint\_v.60, ShamView, XIP Unpack CAM #279 Utilités Graphiques Bricks, CredScroll, HR136, MiniMiga Unpack CAM #284 Utilités Graphiques AmigaPlot v2.0, DkbTrace v1.1, Tessalator v1.0 Unpack CAM #286 Utilités Graphiques DFrame, glow, ImageLab\_v2.2, Malrm, PxlScope, Sham\_v3.0, TalkerHack\_v2.5, Vibra\_v1.0, View\_v1.7 Unpack CAM #295 Utilités Graphiques 3D\_Look, BlitDemons\_v1.0, Clean\_v1.01, Display\_v3.29, DrawMap, LabelPrint\_v2.5, Morph, OxSound\_v1.01, Sketcher, SuperView3.0 Unpack CAM #304 Utilités Graphiques Mandelbrot\_v1.1, Pyth, Slicer\_v1.0, TurMite

Unpack

CAM #309 Utilités Graphiques

PBM\_PLUS

Unpack

CAM #314 Utiltés graphiques

ANIMCreationTools, Apyro, IFF\_Cr\_v2.0, MakeShape, msizer, RGB\_exchange, RSL\_3D\_Look, stars, TMP\_to\_DP, View\_v1.8, WatchMan, Zhow\_v1.1

Unpack

CAM #329 Utilités graphiques

MultiPlot, Show\_v2.0, SlideMaster\_v0.1

Unpack

CAM #334 Utilités graphiques

DkbAnim

This program replaces the DumpToIFF post processor for the DKBTrace program. The old version worked perfectly well, but it created a different palette for each picture. If you are trying to make an animation, however, most animation making programs don't support different palettes on each frame. Include source, author: David Buck

fontmaker\_v1.0

Fontconverter utility for Sculpt. Binary only, author: James Rice

ifsdemo\_v1.3

IFSOUT graphically displays iterated function systems and allows the user to interactively create the affine functions that define such systems. An IFS can represent complex pictures very compactly. Simple IFSs can describe an infinite number of different and interesting fractal displays. Some of these pictures are remenisent of plants, ferns, bushes, trees, snails, shells, sunsets and other natural objects, plus a number of other interesting patterns. Included with the program are a number of displays that the author and others have discovered. These are in a directory named coors. The demo-version does not have the ability to save functions, it also stores its transforms in binary form. Binary only, author: Glen Fullmer

StripAnim\_v1.1

This program will convert Photon Paint 2.0 ANIM files so that they can be run with the Director. Currently the Director is unable to deal with ANIMs that have imbedded CMAP chunks which allow for the palette to change during the ANIM. Provided that the ANIM does not actually require a changing colormap, this utility can be used to strip out the otherwise unnecessary CMAP chunks containing the frame-by-frame colormap information. Binary only, author: Unknown

## The-Plot-Thickens

This program draws 3-D graphs either as wire frames or colored solids with hidden lines eliminated. It requires a minimum of 512K of memory. This is a shareware program by George Trepal.

Unpack

CAM #344a&b Utilités graphiques

AmigaPlot\_v2.0b

Amiga Plot is a three dimesional mathematical function plotter. It takes a function, derived by the user, parses it into a partially compiled form and then calculates coordinates to be placed in the xyz system. AmigaPlot use hidden line removal based on a principle known as the painters algorithm. Each time AmigaPlot goes to the screen it places a filled polygon. Starting from the most distant part of the plot it is constantly placing filled polygons in front of other polygons there by covering the hidden portions of the plot. Many aspects of the plot are user variable so that almost any combination of rotations, perspectives, and parameters for any function can produce infinite results. AmigaPlot is not intended for statistical analysis and the precision of the plot or its scale are not guaranteed. The use of color in the plot can produce very pleasing effects especially when a feathered pallet is used. The idea of AmigaPlot is to provide an artistic approach to the sometimes dry subjects of Analytical Geometry and Trigonometry. Binary only, author: Joe Martin

LPE\_v1.0

LaTeX Picture Editor is a graphical editor for producing "pictures" for the LaTeX system, which may be imported by LaTeX. You can draw boxes, dashed boxes, lines, vectors, circles, boxes with centered text, and plain text. Binary only. Author: Joerg Geissler

## LPtoPS\_v22-DEC-89

lptops converts normal text files into PostScript for printing on the Apple LaserWriter, or any other PostScript-compatible printing device. It supports selection of a variety of fonts at arbitrary point sizes, margin specification, portrait and landscape page orientation, automatic page numbering, page outlining, and multi-column printing. It can also handle overstruck text used by many document formatters for underlining. Include c source, author: Allan Hetzel

plplot\_v2.6

A library of C functions useful for scientific plotting on the Amiga. The library is Lattice C compatible. Contour plotting, three dimensional plotting, axis redefinition, log-log plotting and multiple subpages are a few of Plplot's features. The plots can be displayed on a monitor or sent to a graphics file for subsequent printing. This is version 2.6, and update to version 1.00. This version includes a greatly improved intuition interface, preferences support for hardcopy, several new device drivers, and the capability of adding additional device drivers easily. Includes source. Author: Tony Richardson

PLT\_v1.3a

PLT: is a file-handler that emulates a plotter by accepting HP-GL commands, creating a raster image, and then dumping it to any Preferences supported graphics printer. The current resolution set with preferences is used, allowing PLT: to make full use of a printer's capability. PLT: accepts virtually all of the standard HP-GL commands, including scaling and text. The commands that were not implemented are those which are generally contained in an extended graphics cartridge, such as: circles, arcs, filled regions, etc. Version 1.3a includes new features and bug fix, binary only, authors: Rich Champeaux & Jim Miller

Post\_v.02

"Post" is a software based PostScript interpreter, presently running on the Amiga. The source code (not include in this distribution) is written in C, and should be fairly portable to other machines. It supports the full Adobe language, with only minor variations. Author: Adrian Aylward

Unpack disk A

Unpack disk B

CAM #346 Utilités graphiques

BezSurf\_v2.0

Generates bezier surfaces of revolution. Will produce some amazing pictures of wineglasses, doorknobs, or other objects one could turn on a lathe. Includes the capacity to map IFF image files onto any surface that it can draw. This is version 2.0, an update to version 1.0. Changes include support for data file formats that can be translated to input files for various 3D modeling programs, an increase in the number of grey shades available, and the capability of modifying the endpoints of segments. Source included. Author: Eric Davies

HamSharp\_v1.5

This Amiga program converts GIF files to IFF files (using HAM if

required). It takes a while to run (typically 3 minutes) but produces HAM images with few colour errors. It is also useful for showing full PAL pictures when used in conjunction with PAL-capable IFF viewers. Include c source, author: Ken C.M. Lau

MandelMountains\_v1.1

A program that renders three-dimensional images of blowups of the Mandelbrot set. Includes several example images. Version 1.1, shareware, binary only. Author: Mathias Ortmann

#### Mostra

A very versatile program to display IFF ILBM files. Features realtime unpacking scroll, smart analysis of any IFF file, total control over display modes, simple slideshow processing, pattern matching, and a dozen other options. Only 14K. This is version 1.0, and adds SHAM, double buffering, faster decompression, color cycling, TeXdocs, startup files for easy customizing, and complete WorkBench support through ToolTypes and Style icons. Binary only. Author: Sebastiano Vigna

Unpack

CAM #353 Utilités graphiques

amgif\_v2.0

This is AMGIF, version 2.0, an IFF to GIF encoder for the Amiga. It will convert all standard Amiga graphics modes, including Ham, and Extra-Halfbrite. Binary only Author: Steve Bennett

DirectAction\_v2.01

DirectAction is an animator program for the AMiga. It has no ray-tracing or 3-D capabilities, but you can create animations much as a professional would do, editing one frame at a time (single cell animation.) Each frame can have up to 100 objects, and each object can be one of up to 500 shapes. Binary only Author: Peter Englebrite

drawmap\_v2.0

A program for drawing representations of the Earth's surface. Can generate flat maps, mercator maps, globe views and orbital views. This is version 2.0, an update to version 1.0. Enhancements include dropshadows, user text entry and placement, improved event processing and better looking mouse pointers. Includes source. Author: Bryan Brown

GIFtoRGB\_v1.5

New Version 1.5 of GIF to RGB!! This contains Mark Podlipec's GIF to TMP program, and Jeff Lobb's TMP to RGB program, which gives the capability of converting from GIF images to Digiview RGB format. This one doesn't require you to issue a STACK command!

IceFrac\_v2.1

A fractal generator using the Diffusion Limited Aggregation algorithm, as described in the book "The Beauty of Fractal Images". This is version 2.1 and includes source. Author: Lars Clausen

RgbExchange

Turbo 1.1 and TurboF 1.1 Turbo Silver updated modules for RGBExchange1.0 fixed a bug and added support of Severe Overscan to this module. Targa v1.1 replacement conversion module for RGBExchange 1.0. major bugs fixed in this module. Binary only Author: Troy Barlow

SI v1.0

This is a very small IFF viewer. It can show any IFF picture, and can do color cycling. Just click the left mouse button to move to the next picture. by Ralph Ciper.

Unpack

#### CAM #374a&b Utilités graphiques

3DLibrary\_v1.5

This library represents an attempt to provide the Amiga community with a high speed, easy to use 3d display library for C programmers. The library uses the transformation matrix method, which is the fastest method I know of doing 3d transformations while still providing relatively intuitive rotations. Integer arithmetic is used for speed. Additionally, the data is stored in a format that will make it easy to optimize the code in assembly language. I wrote the code for Aztec C (5.0), but I haven't converted anything to assembly language yet, so the current version should work with Lattice as well. Author: Steven Ludtke

3-D\_Master\_DEMO\_v00.01

DEMONSTRATION version of 3-D Master, a three-dimensional object editing, modeling and ray-tracing program for the Amiga computer. Binary only, author: Martin F. Staley

Author

This program will add a free form ASCII chunk to a IFF picture file. The purpose for this chunk is so that the Author of the picture can put his or her name, what the picture was made with, a name for the picture, or anything else that they want. Binary only, author: David Grothe

#### $ifff2ay$

A program to convert IFF pictures to an executable. It can handle NTSC/PAL, interlace and overscan. Version 1.0, binary only. Author: Pieter van Leuven

#### MPath

MPath works by tracing the paths created by points on the complex plane as a squaring function is applied to them. In detail, given a point on the complex plane a + bi (where a is a number on the real axis and b is a number on the imaginary axis) if you square this number you get another complex number  $(a + bi) * (a + bi) = a^c = a^b - b^2$  and d = 2ab ] which represents another point in the complex plane. Now numbers being what they are, you might suspect that there is a relationship between the locations of the two points and in fact there is. It is not intuitively obvious however since it turns out that distance of the first point from the second depends on where you start in the complex plane. And if you continue the squaring process and plot the resulting points strange patterns begin to emerge which look like swirling galaxies or spiral whirls. Some points tend to shoot off quickly into infinity whereas others tend to spiral back in to some central point. The first screen in MPath shows a picture of the Mandelbrot set which is essentially a plot of the stability of points subjected to this squaring process. Points inside the set are very stable; points outside the set are very unstable. Another fun TOY FOR YOUR AMIGA from Peterson Enterprises!

### PPShow

A "show" program for normal IFF ILBM files or ILBM files crunched with PowerPacker. The decrunching is done automatically as the file is read. Version 1.0, binary only. Author: Nico Francois

## Roses

A program that draws sine roses. Implements an algorithm given in the article "A Rose is a Rose ..." by Peter M. Maurer in American Mathematical Monthly, Vol 94, No. 7, 1987, p 631. A sine rose is a graph of the polar equation  $r = sin(n*d)$ " for various values of n and d. Author: Carmen Artino

## stillstore

A program designed for freelance, corporate, and broadcast television. It loads and displays IFF images of any resolution interchangeably from a list file or as inputted directly (I.E. random access). The user may easily skip forward or backward one or more pictures in the list. A "generic" display is always just a few seconds away. The program can be used "on air" with no concern that a pull down menu will suddenly appear in the viewable area. It also provides for a precise cue for changing windows or screens. While the main purpose is to load "news windows" of 1/4 screen size, StillStore can also handle full-sized and overscanned images. Also includes slide show modes and a screen positioning feature. Stillstore is written in the Director language from the Right Answers Group. Version 1.2, binary only, source available from authors. Author: R. J. (Dick) Bourne and Richard Murray

#### Stitchery\_v1.21

This shareware program loads in IFF images and creates charted patterns

from them for use in counted cross-stitch and other forms of needlework. It requires one megabyte of memory to run, and works best with a good high-resolution printer for printing the patterns. The Stitchery was written with The Director the Projector is included. Version 1.21. Author: Bradley W. Schenck

Turtle

A shared library of "turtle" functions for drawing in a RastPort. Includes source in assembly and C. Author: Thomas Albers

Unpack disk A

Unpack disk B

CAM #395: Utilités graphique.

ABridge\_v1.0

An interim solution to Anim-5 incompatability problems. Identifies the origin of an Anim-5 file and modifies it to facilitate easy exchange between AniMagic, Videoscape, Animation Station, DPaint III, Animation: Editor(v1.11), The Director, SA4D, Movie2.0, Photon Paint 2.0 and Cel Animator. Fully intuitionalized interface, full ARexx support including a "Find ARexx" option if you start ARexx after running ABridge. This is version 1.0, shareware, binary only. Author: Ron Tarrant, Mythra-mations Animation and Software

ConvertAFM

Some utility for convert Adobe .AFM files to PPage .metric. Binary only, author: Gordon Fecyk

mandelmountains\_v2.0

A program that renders three-dimensional images of blowups of the Mandelbrot set. Includes several example images. This is version 2.0, an update to version 1.1. Shareware, binary only. Author: Mathias Ortmann

Mostra\_v1.02

Mostra a Universal IFF Viewer, version 1.02 is only fix bug bug in ARP bindings. Binary only, author: Sebastiano Vigna

Ruler4

Opens a borderless WorkBench window in which is contained a ruler for the purpose of aligning or constraining text; the default ruler is 30 characters with an 8 pixel scale and is intended to help prevent entering too-long filenames. Includes C source, Author: Chad Netzer

TMPtoRGB\_v1.7

The purpose of this program is to convert a TMP file to a RGB file that

Digi-View 4 will read. What this allows you to do is take any GIF and convert it to any resolution you like, while preserving the image. Binary only, author: Jeff Lobb Version 1.5: You don't need to change the STACK size! Fixed a File Length Bug. Version 1.7: Changed the CLI Output. It now runs faster!

Unpack

## CAM #399a&b: Utilités graphiques

fbm.LZH

An Amiga port of the Fuzzy PixMap image manipulation library. This package allows manipulation and conversion of a variety of color and B&W image formats. Supported formats include Sun rasterfiles, GIF,IFF, PCX, PBM bitmaps, "face" files, and FBM files. Also has input converters for raw images, like DigiView files, and output converters for PostScript and Diablo graphics. Besides doing format conversion, some of the other image manipulation operations supported include rectangular extraction, density and contrast changes, rotation, quantization, halftone grayscaling, edge sharpening, and histograms. Version 0.9, binary only. Author: Michael Mauldin; Amiga port by Kenn Barry

#### PNM.LZH

Image conversion tools for many different formats. This file contains 8 tools which does content independent manipulations on any of the of the other uploaded file formats. Example tools in this upload are, crop a portable anymap concatenate portable anymaps, enlarge a portable anymap, past a rectangle into a portable anymap. Binary only. Author: Jef Poskanzer

#### PBM.LZH

Image converstion tools for many different formats. This file contains 19 tools to convert bitmap images. Some tools allow both reading and writting of the formats. Example tools in this upload are, Sun Icon files, Sun Raster Files X10 bitmap file, X11 bitmap file. Binary only, Author: Jef Poskanzer

#### PGM.LZH

Image converstion tools for many different formats. This file contains 7 tools to convert grayscale images. Some tools allow both reading and writting of the formats. Example tools in this upload are, raw grayscale bytes, Encapsulated PostScript, PostScript "Image" Data. Binary only, Author: Jef Poskanzer

# PPM.LZH

Image conversion tools for many different formats. This file contains 10 tools to convert color images. Some tools allow both reading and writting of the formats. Example tools in this upload are, color Sun raster file, GIF, Amiga IFF ILBM, color X10 window dump file, color X11 window dump file. Binary only, Author: Jef Poskanzer

Unpack disk A

Unpack disk B

## CAM #403: Utilités graphiques

BrainStorm

Brainstorm was written by Russell Caslis as part of a final project of his Computer Science AP class. Brainstorm is a 3D IFF Animation and Display System. Author indicates that IFF Bitmaps can be used the program is not limited to just 3D applications. Binary only.

#### Chaos3D

These programs plot the Lorenz and Pickover strange attractors. These are both complex 3D objects. You can control orientation and color selection. These programs plot the Lorenz and Pickover strange attractors. These are both 3D objects. You can control orientation and color selection. Programs will use 68881 if installed. Plus... if you have X-Specs 3D glasses, you can plot these figures in actual 3D. Must be seen to be apprdciated. Binary only, Author Michael Weib

HamLab\_v1.0Demo

HamLab is an interactive program which converts images from foreign file formats to Amiga HAM mode pictures. The HAM pictures can be displayed (and panned on a "virtual screen" if necessary) and saved in IFF format. Provides for GIF, Atari ST Spectrum 512, and MTV ray tracer files. Uses 24-bit RGB for calculations. Binary only, Author:J. E. Hanway

## IFS\_Files

A few new files (121) for use with Glen Fuller's excelent program IFSout Some are new, some are modified, and most are converted from the IBM Prog Fdesign. See future uploads for the conversion programs. Author: Bruce D. Kives

## Lila

This file will print out text files or lists of things on a Postscript printer without having to first load the files into a word processor/DTP program that supports Postscript. It can read the files from disk and send them directory to a Postscript printer that has the Courier font. Binary only, Author: Bertrand Gros of Switzerland

# tiff2iff

That's it. This program can convert bi-level, 4-bit greyscale, and 8-bit greyscale images from TIFF to IFF. Binary only, Author: Doug Teeter.

#### VediSrc

Another IFF-Show utility with lot of good things in it. Some really new. Like SHAM, change the palette every scan-line but allows for interlaced pictures. Builds copper list to do the job. Does not use the 68000. Full IFF compatible, overscan with centering, all resolution, and color modes of the Amiga are implemented (and even some better mode) like BEAM. Source code included with IFF files modified to read BEAM chunks in ILBM FORM. Really improves color capabilities of the Amiga. DYNAMIC RES. Does not hog the Amiga. Done with copper. Real 4096 colors. Author: Diego Perini

Zhow\_v1.2

Another show program, this one can zoom an support lot of format.

- 1.1 Added ESC, timeout and (almost) blank screen during picture switches on demand from Matt Dillon, plus changed the option parsing.
- 1.1b Fixed a problem concerning "double" masks and hires in pictures with too many colors due to too much overscan. (Poor Amy gets upset when you ask her to show a HIRES HAM)
- 1.2 Added SPACE as an alternative to ESC, the loop mode and DEL to terminate a slideshow on request from Jamie Zawinski <teak.Berkeley.EDU!jwz>. The reason for this version being some 1.5K bigger isn't that a lot of code was added but that I upgraded to Aztec 5.0 - compiling with 3.6a makes it just ~100 bytes bigger than 1.1b, but we're better safe than sorry, right?

Binary only, Author: Jonas Petersson

Unpack

CAM #413a & b: Utilités graphiques

Brush\_4D

Converts IFF images into Sculpt 4D object format. Works with any IFF image, including HAM & Extra Halfbrite. Convert brushes in full color, with optional wrap, to 3D shapes. Also includes optimization routine. Version 1.00, shareware, binary only. Author: Bruce Thomson

C-Light\_v1.06

This ray tracing program was intended to be commercial, but the author has recently decided to make it freely distributable. Binary only, author: Ronald A. Peterson

IFFMaster\_v1.0

IFFMaster is a Utility program that saves IFF and Raw Format Pictures Also saves the pallete as binary or source file. Save sprites in 4 or 16 color. Binary only, author: Unknow

MACF2IBMF\_v1.0

This program will convert Macintosh PostScript type 1 and 3 fonts to the IBM PostScript type 1 and 3 format. Version 2.0 of PageStream can use IBM PostScript type 1 fonts but not the type 3 fonts. Binary only, author: Gary Knight

niff\_v2.01

Niff -- IFF Chunk Dump Utility Niff will allow you to dump any IFF file. The chunks that Niff understands will be dumped as named fields. The chunks that it dosen't understand, or is inherently binary (such as BODY chunks) will be dumped as HEX- Ascii. Niff is useful as an aid to debugging IFF files, or for probing into unknown IFF formats. Runs totally from the CLI. Binary only, author: F. Mitchell

sMOVIE

A smooth scrolling text displayer, useful for creating video titles, slide show intros, etc. Includes source. Author: Martin Round

dkbtrace\_v2.01

version 2.01 of the DKBTrace ray tracing program. This is ray tracer is amoung the very best available. It does IFF picture mapping, marble, wood, water, fog textures and much more! It even includes a program to convert Sculpt- 3D objects to DKB format. Include C sources, Author: David K. Buck

Unpack disk A

Unpack disk B

CAM #436a&b: PostScript

Post\_v1.3

Version 1.3 of popular postscript interpreter. Include C sources, author: Adrian Aylward V1.3 27-Oct-90 LaserJet driver added. Interface fixes: Menus no longer ghost after startup file error and restart, pause status is now retained over a restart, printer preferences page size is now handled correctly, no longer crashes if arp.library is missing. Bugs fixed: IBM binary eexec sections beginning with white space, funny characters in error message command names, hints with stems of negative width, font character cache sizing, tune baseline alignment and flex, eexec lines ending in CR (not CRLF), aload packed arrays, zero length charstrings, font character cache hash chains.

4 Adobe type 1 fonts:

Courier Helvetica NewCenturySchlbk-Bold Times-Bold.

Unpack disk A

Unpack disk B

CAM #450a&b: Utilités graphiques mathématique.

AmigaPlot\_v2.1a

Upgraded version of Amiga Plot written by Joe Martin. APlot is a 3D mathmatical function plotter. Aplot was written to allow the user a artistic approach to Analytical Geometry and Trigonometry. Program updated to work with AmigaDos 2.0.

ZPlot

Graphs formulas based on 4-D complex number planes. ZPlot currently supports the Mandelbrot set, Julia sets, and Phoenix curves, with over 500 mapping variations. The math functions supported include  $sin(z)$ ,  $sinh(z)$ ,  $z^2z$ ,  $e^2z$ ,  $z^2n$ ,  $sqrt(z)$ ,  $cos(z)$ ,  $cosh(z)$ ,  $tan(z)$ ,  $tanh(z)$ ,  $log(z)$ ,  $ln(z)$  and  $n^2z$ . Version 1.3d, binary only Author: Terry Gintz

CPlot\_v1.0

Graphs linear functions in two dimensions, similiar to a Mandelbrot plot. You start with a linear function like 10sin(x\*\*2+y\*\*2) and CPlot treats each point on the screen as an X-Y coordinate, color-scaling it according to its magnitude for a preset range of inputs. Includes some very nice sample creations. Version 1.0, binary only. Author: Terry Gintz

FractalLab\_v1.0

Investigate the realm of fractals and allow your imagination to run wild. Virtually an unlimited number of these self-similar curves can be created with FractalLab. Includes several interesting samples. Version 1.0, binary only Author: Terry Gintz

juliaA

With this program, which uses the Julia set for plotting, you can make plots that can be loaded into an animation program and create animations of the plots. Include C sources, author: Mike Danielsen

Unpack disk A

Unpack disk B

CAM #452: Utilités graphiques.

GIFMachine\_v2.104

A program that will convert CompuServe GIF image files into IFF SHAM and 24bit ILBMs. It offers a number of extra options like dithering, horizontal and vertical flip, as well as automatic border removal. Requires KickStart version 2.0 or greater to run. Version 2.104, includes source. Author: Christopher Wichura

PopArt

Intuition based image data generator and animator. Includes source. Author: Phlip

## TextualTDDD

You all know what TDDD stands for: 3DTextual TDDD is a file format that I have devised that contains all Data Description. TDDD files describe both cells and objects, and are based on the IFF file specification. If you had the ability to read and write these files manually or under the control of another program, you could experiment with lotsl of graphics techniques and then have Turbo Silver 3.0 or SV (or Imagine, hopefully soon) render the stills and animations for you! (almost all.. keep reading) of the information within the TDDD file, but is in a straight-ASCII text format. These TTDDD files can be edited with any text editor or can be created by a program written in any language that can output ASCII text (C, ARexx, BASIC, etc.). The flexibility that this allows is extraordinary! The programs I have created to handle TTDDD files are called "ReadTDDD" and "WriteTDDD". The former creates a TTDDD file from a TDDD file, and the latter does the reverse. Both programs are simply filters; i.e. they read one format and write the other. Binary only, author: Glenn M. Lewis

## TitlePageJr

This product is a severely limited \_SHAREWARE\_ version of our commercial package, Title Page. IT IS NOT TITLE PAGE!!!! (Just TO get things straight!) Although it can't do any of the fancy effects or controlled embossed backgrounds that the commercial package can, you will find that Title Page Jr. is a very capable titler with many of the features that other commercial titlers have. Author: Robert Salesas

Unpack

CAM #460: Utilités Graphiques

3DPlot\_v2.0

3DPlot allows the user to plot a 3D function of the type  $Z=F(X,Y)$ . The user has control over rotation, scaling, position, screen resolution, colors, etc. The program is controlled through an input window and pull-down menus. Include C sources, author: Randy Finch

# PCX2IFF

This little utility was written as the request of another BBS caller who wanted to be able to view IBM .PCX type graphic files on his Amiga. He uploaded the source to an IBM .PCX viewer which I used to determine the format of PCX files in order to be able to write this. I was going to write a PCX viewer, but decided it would be better to be able to convert PCX files to IFF so more could be done with them then just viewing Include C sources, author: David Godshall

Qrt\_to\_IFF24

Converts QRT 24bit image files (put out by DKBTrace and QRT) into C= Amiga IFF 24 ILBM file without byterun compression. Works with any resolution QRT/DKB file. Include C sources, author: Viet Ho

Quantizer

FLCLQ color quantizer which converts 24 bit true color images into 256, or less, color images. Uses a fairly sophisticated algorithm, mixing median-cut, popularity, and a custom algorithm. Includes a version for Amiga's with a math coprocessor. Version 1.0, shareware, binary only. Author: Christophe Labouisse and Frederic Louguet

Wrap\_v1.32

A program to wrap a Sculpt-Animate 4D image around a sphere or cylinder. You can even use reliefed surfaces to construct planetary objects or other textured shapes. Version 1.32, shareware, binary only. Author: Martin Koistinen

Unpack

CAM #471 Utilités graphique

Blox

Geometric primitive in perspective mouse oriented paint program, include Hi\_Soft Basic source, author: Jim Charlsen

Convert\_v1.6

This is "convert", a program that reads various image formats and writes "vanilla" 24 bit IFF (no "CLUT" chunks or other esoterica). It can read ASDG's 24 bit IFF, any std IFF file, Dynamic HiRes, SHAM, ARZ0, ARZ1, AHAM, Sculpt raw RGB, GIF, QRT, DKB, 1/2 bright, Digi+Photon paint HAM, Targa, HAM-E reg mode, HAM-E ham mode, RGB8, and RGBN. It can scale images up or down as well. This is free support software for our HAM-E product. v1r6 - Fixed bug causing crashes if memory allocation failed - Intergerized scaling for approximately 7x speed improvement v1r5 - Fixed bug in loading 24 bit files that appeared in v1r4 - Added load of IBM (yech!) Dpaint "LBM" files - Added load of IBM DPaint non-LBM files (recent DPaint versions) - Added "shuffle" features to convert from and to X-Spex compatible 3-d interleaved images v1r4 - Added support for 18 bit IFF "ScanLab" files - Added Support for Black Belt paint UPB8 (UnPackedBrush-8) brushes v1r3 - Added HAM-E ham and reg mode single and multi field loaders v1r2 - Added ability to read one type of targa file ("Opticks" generated) v1r1 - Fixed bug in loading RGB8 and RGN files in v1r0 - Added scaling options (-px, -py, -%x, -%y) Binary only, author: Pete Patterson

CopperBars

A simple but pretty demo of some rolling copper bars. Author: Jonathan Potter

CopperMaster

This program allows you to easily create your own custom copper lists for the Workbench screen. Author: Jonathan Potter

GIFMachine\_v2.104

GIFMachine is a program that converts pictures stored in the CompuServe GIF (Graphics Interchange Format) format into IFF SHAM format. This is version 2.104, an update to version 2.96. It fixes a bug in the StripBorder() routine which could cause the system to crash (it actually appears to be more a bug in SAS 5.10's conditional code creation). I also reduced the amount of static memory declared by 1k. Also moved some of the declarations in giftosham.c to largearrays.c to avoid the 'too much global data' warning. Include C source, author: Christopher A. Wichura

IFF2ANSI\_v0.1

Turns any two-color low-res IFF picture into ANSI text that can be displayed on any ANSI compatible terminal. This is version 0.1, includes source in assembly. Author: Carnivore/BeerMacht

ImageLab\_v2.4

ImageLab is a program which may be used to explore many common image processing operation, from simple averaging to Fast Fourier Transforms (FFT's). ImageLab makes use of the Amiga's blitter to perform fast operations where possible. Binary only, author: Gary Milliorn

Sculpt\_It

Programs to create objects for use in Sculpt 4D. Includes Brush\_4D to convert IFF brushes to objects in full color with HAM and EHB support and wrap to various shapes (update version), Fractal\_4d to create fractal mountains with various coloring from brush, checkers or based on altitude, and Spiral\_4d to create a variety of objects based around tubes and helixes. Binary only. Author: Bruce Thomson

ShadowMaker

Demo version of an Intuition based Font shadow generator. In seconds you can convert your favorite fonts into color fonts with professional video shadows built right in. This demo version is missing the characters 'w', 'x', 'y', and 'z'. Binary only. Author: Stephen Lebans

Unpack

CAM #473a&b Desktop publishing (PageStream)

Prodraw\_Clips

Group of Professional Clip art for PRODRAW, PPAGE or any other page layout program for the Amiga which will support structured clip art. CLIPS! is shareware.

Fonts Adobe type1

BalletEngraved, BEJAMINCAPS, BlackForest, ClassicaHeavy, ClassicaItalic, ClassicaRoman, CartWright, Faustus, Flintstone, HORSTCAPS, InkaBod, JUDAS, LEECAPS, LeftyCasual, Manzanita, Mazama Plain, Medici, MiamiNights, Muriel, ParkHaven, PixieFont, Playbill, Polo-SemiScript, Rhyolite Vertical, RichardMurray, RoostHeavy, SaintFrancis, SansSerif, Sharktooth, Style, ToulouseLautrec, WindsorDemi, ZaleskiCaps.

Unpack disk A

Unpack disk B

CAM #488 Utilités Programmation

Bool\_Parser

A recursive descent boolean expression parser and recursive descent boolean expression parser & truth table generator. Include C sources, author: Patrick Martin

csh\_v5.0

A csh like shell derived from Matt Dillon's shell, version 5.0. This is an update to version 4.02a. Changes include bug fixes, preservation of file protection bits by cp, some new commands, and reformatted documentation. Version 5.0. Includes source. Author: M.Dillon, S.Drew, C.Borreo, C.Dieni

FDStub\_v0.6a

The C to ASM interface generator, useful for creating stub (link-time) libraries (like amiga.lib). Author: Bruce Mackey

MakeMenu\_v1.0

This package aims to facilitate the design and coding of Intuition Menu structures. It consists of two programs, the actual MakeMenu program, which creates a C code file from a simple menu description file, and a TestMenu program, which, when linked with the compiled output of MakeMenu, enables you to view the menu without having to build a complete application around it. Include C source, author: Hans Jansen

modengine\_v1.0

Modular event processing shell for Intuition, Include C source, author: David N. Junod

#### reslib

How to create an Amiga shareable library in SAS C

#### TCL\_alpha2

Port of Tool Command Language, a simple textual language intended primarily for issuing commands to interactive programs such as text editors, debuggers, illustrators, shells, etc. It has a simple syntax and is programmable so TCL users can write command procedures to provide more powerful commands than those in the built in set. Alpha 2 version, binary only. Author: Dr. John Ousterhout, Amiga port by Hackercorp Timer few functions to allow you to wait inside your C programs. Author: Timm Martin

ZZ-Pointer

few functions to allow you to use the ZZ sleepy pointer used in SID. Author: Timm Martin

Unpack

CAM #491 Utilités graphiques

HamLab\_v1.1\_Demo

Demo version of an expandable image format conversion utility. Converts GIF, TIFF, PBMPLUS, Spectrum 512, MTV, QRT, SPC, DKBTrace and Sun images into HAM and SHAM. Images can be scaled, dithered, color corrected, and cropped. This demo version is limited to processing images of 512 by 512 pixels or less. Version 1.1, shareware, binary only. Author: J. Edward Hanway

MandAnim\_v1.2

A Mandelbrot Animation program that allows you to easily generate series of lo-res/16-color pictures. Features full mouse and/or keyboard operation, zooms, auto-save, high (+cheat) speed, iconization, preview, ease, etc. The generated pictures all remember their positions and settings so they can be reloaded. This is version 1.2, an update to version 1.1. Binary only. Author: Ekke Verheul.

Mostra\_v1.04

Mostra will view almost anything that can be shown on your Amiga screen. This update contains several improvements, though few new features. It no longer crashes when given too many bitplanes to read the keyboard handling is improved, the priority handling has been improved, a copper-list problem with SHAM has been fixed, and two locking features have been added. Author: Sebastiano Vigna

## OFF2TTDDD

OFF2TTDDD converts, as the name implies, three dimensional objects from

DEC's OFF format to the Textual Three Dimensional Data Description used by Glenn Lewis' TTDDD program. The TTDDD program may then be used to translate OFF2TTDDD's output to the binary format that is used by Impulse's Turbo Silver and Imagine raytracing and animation software. Binary only, author: Udo Schuermann

#### PicToANSI

Converts a one bit plane 320x200 IFF picture to a file that displays the picture on any ANSI compatible terminal. Binary only, source available from author. Author: Patrick Evans

## PictureEditor\_v1.12

An "object-oriented" paint program that allows you to create, modify, load, and save hierarchical structured picture objects. Version 1.12, shareware, binary only. Author: Hans W. Stremlau

#### SMan

A Mandelbrot generation program. Uses the mouse to select regions within borders of the Mandelbrot set to zoom up to magnifications of 10\*\*19. Includes math coprocessor support and options to save images as an IFF file. Shows example of assembly programming of extended precision for the 68881. Includes source. Author: David McKinstry

SuperView\_v3.1

Here is THE best IFF viewer available for the Amiga! This is SuperView version 3.1 by David Grothe. SuperView supports IFF ILBMs, anims, BMHDs, SHAM, and SLOP. It also recognizes the ANNOuncement and AUTHor chunks. Written entirely in assembly language, this program is pure code (so it can be made RESIDENT), and is by far the smallest and fastest of the IFF viewers. Great for DCTV users too! Give it a try.

Unpack

CAM #505a&b Programmation graphique

GrapicsGems

This package contains the most up-to-date versions of the C source files from the book "Graphics Gems" (Editor Andrew S. Glassner, Academic Press, 1990 ISBM 0-12-286165-5, 833 pgs.). All known bugs have been fixed, formatting problems have been corrected, and enchancements to some of the original Gems have been made. You are encouraged to submit bug fixes, skeleton programs, and the like to Craig Kolb (kolb@yale.edu). Andrew Glassner / Craig Kolb

Gwin\_v1.1

GWIN or Graphics WINdow is an integrated collection of graphics routines callable from C. These routines make it easy to create sophisticated graphics programs in the C environment. One line calls give you a custom screen (ten types available), menu items, requestors, text, circles, polygons, etc. GWIN is a two dimensional floating point graphics system with conversion between world and screen coordinates. GWIN includes built in clipping that may be turned off for speed. Use of color and XOR operations are greatly simplified. Many examples of the use of GWIN are included in an examples directory, including a line/bar graph program, geographic mapping program, SPICE 2G.6 graphics post processor, and others. Extensive documentation is included. This is version 1.1, an update to version 1.0, recompiled to be compatible with MANX Aztec C Release 5. Author: Howard C. Anderson.

## DKBTrace\_v2.11

DKBTrace is a ray tracer written completely in C. It is a photo-realistic 3-D object rendering shader, suitable for realizing the output of CAD programs or generally wasting LOTS of CPU time drawing pretty pictures. It features a command-line interface and reads plain text input files in an easy to use and understand "structured" scene description language. It writes output files in several popular 24-bit image formats, including DKB/QRT "Raw" and Truevision Targa-24 formats. DKBTrace supports spheres, planes, triangles, smooth (Phong) triangles, arbitrary quadric surfaces (spheres, ellipsoids, cones, cylinders, planes, paraboloids, hyperboloids, etc.) and quartic surfaces (which include tori, lemniscates, foliums, etc.) It also supports constructive solid geometry and composite objects, so a nearly infinite variety of object shapes can be produced from the several simpler geometric primitives. Lighting and shading models used are: diffuse, ambient, reflection, refraction and alpha (transmittance), and Phong specular highlighting. These combine with a rich set of procedural textures and atmospheric effects (fog) to make realistic and interesting looking scenes. The object coloration textures available are: checkers, marble, wood, Bozo, granite, agate, spotted, gradients, and image-mapping. Image-mapping allows the use of IFF (32 color and HAM), GIF (2-256 color), or 24-bit DKB/QRT "Raw" images. Several surface perturbing (or bump-mapping) textures such as waves, ripples, bumps, dents, and wrinkles are available for use in combination with the coloration textures to help make more natural-looking object textures. version 2.11 include many new features and bug fix. Include c source, author: David K. Buck

Ham\_e\_library

This is Black Belt's hame.library and renderhame.library, two standard Amigalibraries that allow you to access the HAME diplay modes. Author: Pete Patterson

Unpack disk A

Unpack disk B

## CAM #518 Utilités graphiques

Aequipot\_v1.06

A program that renders multicolor pictures using an algorithm based on electrostatic effects. Renders in low-res and high-res, and in two

speed/quality modes. Includes both PAL and NTSC versions of the program. English and German docs. This is version 1.06, includes source in PCQ, freeware. Author: Juergen Matern

#### AnimationBridge

This program convert anim file from/to dpaintIII, Animagic, Animation Station & Director/Movie 2.0. Arexx support, Binary only. Author: Ron Tarrant

Convert\_v2.2

Convert many amiga file format, IBM Dpaint and targa 16&32 pictures to 24 bits IFF with scaling capability etc. version 2.2 include many bugs fixes and new format support. Binary only. Author: Pete Patterson

## FractalPro\_v4.0\_Demo

This demo is designed to show you how fantastic HAM fractal images are with up to 256 colors and to demonstrate the motion sequencing capabilities you can control with FractalPro 4.0. You can make Mandelbrot and Julia Sets and try some Up or Down image sequences. You can also do some zooming in on Mandelbrot and Julia Set images. Once you've seen how terrific these pictures are compared to other Mandelbrot programs, it'll be hard to live with those simple 16 and 32 color displays! And the image sequencing capabilities are the most advanced of any fractal software on any computer. This demo does operate at FULL SPEED! Author: Daniel Wolf

# ImConEd\_v1.1

ImConEd is a program to edit your Imagine.config file with. I assure you that if you don't know what an Imagine.config file is, this program is NOT for you. Sure, you can use a text editor to change the settings in your Imagine.config file, but ImConEd is easier, and more fun. Binary only. Author: Sheldon Arnst

## MakeAnim

Here's an update to the ANIM standard compressor which now supports DCTV resolution images and ANIMs with varying colormaps. Binary only. Author: Keith Doyle

## PPM\_Utils

Here are a few programs to help your work with the PBMplus convertor toolkit. - 24toPPM converts 24bit IFFs to PPM format (portable pixmap). - PPMto24 converts PPM to 24bit IFFs - PPMprev gives a quick HAM preview of a PPM file stretched to the current screen size, even if its only say a 2x2 pixel picture :-) All these executables are pure and can be made resident. Current limitations; The PPMto24 only writes non-compressed pictures, so these might take up a fair amount of disk space. Only the binary (not the ASCII) PPM format is supported. The Amiga PBM utilities are compiled to producethis format by default, so that's no real problem. Binary only Author: Albert-Jan Brouwer

Shazam\_v1.1

This program (source included) is a quick and dirty picture viewer for Dynamic HiRes images created with MACRO PAINT, the 4096 color high resolution paint program from Lake Forest Logic. Author: Lake Forest Logic

TIV\_v1.51

TIV is a very complete general purpose IFF viewer. It combines an ILBM picture viewer, ANIM Op5 animation player, and 8SVX sampled sound player all in one hopefuy convenient program. TIV can be run from CI or from WorkBench, with many different options available in either environment. Binary only Author: Thomas Krehbiel

View\_v2.0

View is a program that allows you to view all ANIM opcode 5 or 6 animations and all ILBM IFF format pictures. You can also view RGB Raw (Sculpt), or Pro RGB files. This viewer program is freely re-distributable. This means that you may distribute it to anyone, or anywhere that you so desire providing that this unaltered file, and the original unmodified program are distributed together. Binary only Author: Michael W. Hartmann

Unpack

CAM #542 Utilités graphiques

ADAM\_v0.22

ADAM allows DCTV owners to easily create animations from Imagine, LightWave, and VistaPro. It's a bounded CanDo deck that requires IFFTODCTV, MAKEANIM, and any SHOW program of your choice. Run in the background and convert frames as they are completed. Once last frame is done, an animation is made via MakeAnim. Binary only. Author: Daniel J. McCoy

Aequipot\_v1.15

A program that renders multicolor pictures using an algorithm based on electrostatic effects. Renders in low-res, in high- res, and in two speed/quality modes. Includes both PAL and NTSC versions, English and German docs. This is version 1.15, an update to version 1.06 on disk 474. Now supports saving pictures in IFF-ILBM format and animation rendering via script files. Freeware, includes source in PCQ. Author: Juergen Matern

Convert\_v2.7

This is "convert", a program that reads various image formats and writes "vanilla" 24 bit IFF (no "CLUT" chunks or other esoterica). It can read ASDG's 24 bit IFF; std 24 bit IFF; many other IFF files; Dynamic HiRes; SHAM; ARZ0; ARZ1; AHAM; Sculpt raw RGB; 1/2 bright; HAM; Many Targa iamge types; HAM-E REG and HAME modes; RGB8; RGBN; more. It can scale images very well, also - this is support s/w for the HAM-E

system. Version 2.7 Binary only, Author: Pete Patterson

#### flit\_v1.0

This program will convert Autodesk Animator .FLI animations to IFF format. The .FLI animations are made on IBM and clones. Binary only, Author: John Bickers

#### MI\_M2I

This is Mirror Image's answer to Soft Logik's faulty and sometimes unreliable Mac to IBM Type 1 converter. Completey Intuition based with batch conversion options and the ability to create files using POST's full PostScript naming conventions. Very fast! No typing! This is PD software from Mirror Image: no user fee required. Binary only, Author: Gary Brusanowski

Render24\_v1.01

This program's only purpose is to convert 24-bit IFF (Deep ILBMs) into one of several different formats. Output formats supported currently include: 16-color greyscale, 16- or 32-colors, HAM-E 256-color greyscale, HAM-E 256-color register mode, HAM-E 262,144-color HAM mode. Fast, easy to use, with animation support. By Thomas Krehbiel

Xl\_v1.0\_Demo

Demo version of a single bit-plane cel animation generator. Uses an onion-skin display to rough in an animation sequence. Has a large ARexx command set, multiple precision bezier curves and splines, scalable and rotatable polygons, brush support with blitter logic, turtle graphics and macro key definitions. Requires reg.library (Fox/Dawson). Non-saving demo version, binary only. Author: Martin C. Kees

Unpack

#### CAM #559a&b Utilitaires Graphiques

2View\_v1.11

2View is a ILBM picture viewer for use under Workbench 2.0. It supports all standard Amiga graphics modes, ARexx, and both the CLI and Workbench. A list of files to display can be used, or each filename can be given individually. Each picture that is displayed can be shown for a specified amount of time, or until the user clicks on the left mouse button. Version 1.11, includes source. Author: Dave Schreiber

#### AKA

AKA is a video titling utility that allows you to use postscript fonts as your text source. Contained within are 2 programs, AKA1 and AKA2. Both programs take a single bitplane image, rendered larger screen, then reduce it. Both programs take the two colors in the single bitplane image and create a spread between them to the anti-aliased

image in. By Patrick Sheffield

amigrasp\_v1.0d

AmiGRASP is an Amiga version of the GRASP graphics programming language for writing and playing .GL animation files on the IBM-PC. This version is said to support about 63% of the commands in the full IBM version of the language. Author:Ko Kian Beng of Maylasia

DAAM\_v1.0

DCTV Automated Animation Maker for Imagine, Animation JourneyMan andLightWave Cando stack by Daniel J. McCoy

Dpatch4

Dpatch replaces values within the code for Deluxe Paint 4.0 and 3.25. These values control the screen sizes. By editing a configuration file you can run DPaint with any screen size. Binary only, author: Colin Bell

gifmachine\_v2.137

A program that will convert CompuServe GIF image files into IFF SHAM and 24bit ILBMs. It offers a number of extra options like dithering, horizontal and vertical flip, as well as automatic border removal. Requires KickStart version 2.0 or greater to run. This is version 2.137, an update to version 2.116. Includes source. Author: Christopher Wichura

HiXL8R\_v0.9C

Color IFF to ANSI converter. Binary only, author: KAP of Deja Vu

Lyap

This is a program to create Vista DEM's of Lyapunov space. Please see the article in September 1991's Scientific American Mathematical Recreations for a detailed explaination of Lyapunov Space. Source is included as well as an example IFF HAM image. Both 68030/68881 and 68000 executables are included. Program placed in the Public Domain by Virtual Reality Laboratories, Inc.

Rename\_v1.1

A Must for all you Lightwave 3D users. This script renames up to 90 Lightwave 3D saved files to recognizable Framestores Saves wear and tear on your machine and your head !

### TAPDemo

Tumble Axis Processor is a Sculpt utility with several functions, including automatically aligning a path's tumble axes so that an object following that path will always face the direction of travel, and production of an easy to read data list containing the location of each node and the orientation of each of its tumble axes. This is a fully functional version except that it will not function on paths with more

than 15 nodes. Binary only. Author: Martin Koistinen

TurboGIF\_v1.0

Demo version of a very fast GIF viewer, that is three to fifteen times faster than similar programs. Currently TurboGIF produces very high resolution black and white images only. Makes an excellent "GIF previewer" to decide if a particular GIF is worth spending the time converting with one of the other converters. Shareware, version 1.0, binary only. Author: Steve Borden

## FFEX

Another program for fractals. Lots of features. Uses an interesting algorithm for extra speed. Source includes modules for reading/writing ILBM pictures, and for using the ARP filerequester in modula. Version 4.0. Author: Robert Brandner

## FreePaint\_RV\_35\_ZETA

A freely redistributable painting program, much like the popular DPaint program. Version 35z, binary only. Author: Stefan G. Boldorf

#### Ly\_Gen

VERY nice program to generate Lyapunov Equation graphics to the Amiga. I have used it with no problem (and a nice speedup) with my AdSpeed, am unsure about other accel.'s. Try this, it at least complements the Julia & Mandy sets.

MonoHAM v0.85

This program will convert 24 bit colour IFF to 8 bit (256 shade) greyscale, viewable on all Amigas without any additional hardware.

PictSaver\_v2.0

A small utility that allows you cut rectangular portions of any screen and store them on disk as IFF-ILBM files. Also allows easy saving of windows and entire screens to disk. This is version 2.0, an update to 'PicSaver' version 1.0. Includes source in assembler. Author: Preben Nielsen

PPAnim\_v1.0a

An anim player for normal IFF ANIM opt 5 (DPaint III,...) files or ANIM files crunched with PowerPacker. The decrunching is done automatically as the file is read. Features many command line options, palette change during animation, full overscan PAL/NTSC support and yet it is only 7K. Compatible with AmigaDOS 2.0. Some new 2.0 features (Asl requester) supported. Version 1.0a, an update to version 1.0. Binary only. Author: Nico François

PPShow\_v1.2a

A "show" program for normal IFF ILBM files or ILBM files crunched with PowerPacker. The decrunching is done automatically as the file is

read. Version 1.2a, update to version 1.2, binary only. Author: Nico François

PReader\_v5.1

An all purpose reader that displays text, pictures, sounds, and animations, all of which may be uncompressed or compressed with a companion compression program (not included). Text can include embedded static or animated illustrations and sounds. Version 5.1, freeware, binary only. Author: Chas A. Wyndham

Unpack disk A

Unpack disk B

## CAM #564a&b Utilités graphiques et sons

24BitTools

Three conversion programs to manipulate 24-bit images. IFF24To8 converts 24-bit IFF images to 8-bit IFF images, Pro2BMP converts 24-bit 3D-Professional format images into 24-bit ".BMP" files that Microsoft Windows can understand, and Pro2IFF converts 24-bit 3D-Professional format images into the more useful 24-bit IFF format. Includes source. Author: Dallas Hodgson

AUG\_JPEG

This is pretty much a direct compilation of Tom Lane's Free JPEG Working Group's August distribution of JPEG source code. Only a couple of minor changes were made to the source to fix some areas that the compiler choked on. Author: Tom Krehbiel

#### Automa\_Lab

Play God over your own universe. With AutomaLab you control the microphysics of a discrete world of cellular automata. This two-dimensional land is an array of 192 by 180 cells displayed as pixels on the Amiga screen. Each cell can be alive or empty, with evolution occurring in discrete time steps. Empty cells are black, newborn ones are yellow, older living ones are red, and cells that have just died are magenta. Author: Michael Creutz

igensurf\_v1.0

igensurf is a program to generate a TTDDD description of a functional surface. The TTDDD description can then be converted to Imagine object files with the WriteTDDD utility written by Glenn Lewis.

## rgs\_II

This may be the last version of RGS ever, (it is 11 months old at that!) RGS - the Realtime Graphical Synth program usues additive synthesis to create an audio sample from its spectrogram while you draw it! Lots of old features remain from the previous upload, and some new

stuff besides Note: works just swell under 2.0, fine under 1.2 and 1.3 also! Read the copious docs!

wasp\_v1.21

Converts pictures from GIF and IFF format to IFF format. Author: Steven Reiz

AGraph\_v1.0

A-Graph is an Amiga program to draw Bar, Line, Area and Pie charts, for reports or presentations, in a user-friendly way. " Author: Dave Smith

GIF\_view\_v0.2

GIF images viewer by Lorenzo Musto

IFFBeep\_v2.0

IFFBeep is a simple program that replaces the screen flash code of DisplayBeep() with a program that will play any IFF 8SVX sound file when a call is made to this function. IFFBeep can also play different sounds when a disk is inserted/removed from a drive. Author: Paul Wilkinson.

MandelJourney\_0.8

MandelJourney calculates MandelBrot pictures (What a surprise :-) ..). It does this in a fast and (IMHO) easy way which makes it fun to explore the MandelBrot set. MandelJourney has been created to make the FPU performance visible in a easily understandable way. With this program, you're prepared for the MC68040 and check its speed (I'm still WAITING for a close encounter of the fortieth kind  $:-(..)$ . by Christian Schneider

RTAP\_v1.0

RTAP is a very simple ANIM 5 player. It should work with any animation file, as long as it is a correct ANIM 5 FORM. The main property of RTAP is that it doesn't need the animation to be in ram. The animation will be loaded while playing it. By Sebastiano Vigna

TurboTitle\_v0.80

A program created for the purpose of subtitling Japanese animation films and to create a standard Amiga subtitle format. Is perfectly suited for subtitling any foreign film. Version 0.80, an update to version 0.71 on disk. Shareware, binary only. Author: Robert Jenks

Unpack disk A

Unpack disk B

CAM #580a&b Utilités graphiques

#### AGraph\_v2.0

A complete upgrade to V1.0. If you liked AGraph, and even if you didn't, have a look at this new version. I've incorporated a lot of ideas from users of V1

#### AM

Algorithmic music generator. Produces MIDI output via Bill Barton's midi.library. This is version 1.1. Requires OS 2.0. Includes source. Author: Michael Balzer

## Apfelkiste

"Apfelkiste" is yet another mandelbrot program, but very fast and simple to use. It has special assembly routines for fixpoint calculation. Includes versions for 1.3 and 2.0, 68000 and 68030 each. Full source (C/Assembler) included. Author: Michael Bvhnisch

#### DynaMate\_v0.5

DynaMate is a program that shows all sizes of Dynamic-Hires pictures. Large ones can be scrolled with mouse.

#### FixIFF\_DPI

To aid users who are having problems importing IFF files into PPage, ASDG wrote this little utility to zap the DPI chunk in IFF ILBM files. it simply changes "DPI " into "DPI1". by The guys at ASDG.

## HDFView\_v3.01

A viewer for HDF (National Center for Supercomputing Applications data format) image files. Include c source. Requires OS 2.04. Also has Ham-E mode.

## hdf\_utilities

Some utility programs for use with HDF files. Includes: hdfls hdfcomp paltohdf r24hdf8

#### jpeg2dctv\_v0.5

This is a quick and dirty program to decompress JPEG compressed images into a DCTV display buffer. It takes about one minute to decompress a 730 x 482 x 24 bit image to a full DCTV screen on an Amiga 3000 with 'jpeg2dctv', and about 40 seconds with 'jpeg2dctv.030'. by Benjamin Reich

#### jpegScripts

These are AmigaDOS scripts to make AUGJPEG's PPMto24, 24toPPM, CJPEG, DJPEG commands more efficient. Uses the ram disk to make the tmp.ppm file.

MACROMAKER\_v1.0

Version 1 of MacroMaker a automated Arexx script writer for the Art Department Pro Program. MacroMaker opens a screen and the user selects gadget that writes the arexx script to a window allowing the user to see what is written. This is a shareware version and if you send in the shareware fee the author will send you a enhanced version with features like Firecracker support, Color seperation...ect.

MegaView\_v1.1b

Megaview is a shareware GIF(tm) viewer for use with DCTV. A GIF viewer that was both fast and small. Lots of future enhancements planned. Shareware by Justin McCormick

MidiKeyboard\_v1.0

A program that makes it possible to play MIDI keyboards connected to the Amiga with a MIDI interface via mouse or computer keyboard. It is possible to control up to 16 notes independently with the computer keyboard. Requires Bill Barton's "midi.library", V2.0 or higher. This is version 1.0. Binary only. Author: J|rgen Zimmermann

Oct\_JPEG

This is the Oct. 91 release of the JPEG conversion utilities. Includes CJPEG, DJPEG, PPMto24, and 24toPPM to convert and rescale 24 bit artwork to a number of formats, including TIFF, GIF, and all resolutions of the IFF standard. Also does the reverse conversions.

TRexx\_v1.05

TREXX, Video Toaster ARexx Script Writer. Most of TRexx is pretty straightforward: You click on things and Toaster ARexx commands are generated. These commands are invisible but their English equivalent is displayed in a list on left side of the screen. This list is scrollable and editable. By Keith Williams

Wasp\_v1.23

Converts pictures from GIF and IFF format to IFF format. v1.23: ppm p5 input added, Unix makefile by Steven Reiz

Unpack disk A

Unpack disk B

CAM #609a&b Utilités graphiques

AutoRay

AutoRay is a conversion program which will translate an AutoCad DXF file (and maybe other DXF files) into a Sculpt 3D or 4D script file. Author: Mark D. Turner

#### Contour4D

Creates colored, altitude mapped objects for Sculpt 4D. Two IFF brushes are used; one to supply the color for the object and a second which, by its color intensity, gives an altitude for the object at that point. Objects are optimised so that large areas of one color and height become a single larger set of faces. Objects are output in Sculpt '.scene' format. Works with ordinary, HAM or Extra-Halfbrite brushes. Any palette colors can be omitted from conversion and all palette colors can be of different textures. Full Intuition interface. Version 1.5, shareware, binary only. Author: Bruce Thomson

## ElectronWorld\_v2.01

Electron World is a cellular machine. It uses a ->field of 108 by 58 ->cells, that is processed through many ->steps. Author: Stefan Zeiger

# IFFWizard\_v1.10

IFFWizard shows all chunks of an IFF file together with a short description and the chunk lenght. It knows over 170 Chunk- and Type-IDs and descends recursively into FORM-, LIST-, CAT- and PROP-chunks. This distribution also contains a companion file with a list of all chunk- and type-IDs known by IFFWizard. This is version 1.10. Freeware. Source in C included. Author: Stefan Zeiger

## MandelSquare\_v1.3

Yet another program to generate images from the Mandelbrot set, different from most implementations in that it runs only under AmigaOS 2.x, requires an '020/'030/'040 CPU and a numerical coprocessor. The calculation routines were written in '881 assembly language for maximum speed and precision. Also included is a 'movie mode' which allows generation of long camera zooms to spots in the Mandelbrot set. The resulting animations can be saved in ANIM-opt-5 format, allowing to replay them using 'MandelSquare' or standard animation software. Version 1.3, includes source in 'C' and assembly language. Author: Olaf 'Olsen' Barthe

#### TIV\_v1.6c

TIV is a very complete general purpose IFF viewer. It combines an ILBM picture viewer, ANIM Op5 animation player, and 8SVX sampled sound player all in one hopefuy convenient program. TIV can be run from CI or from WorkBench, with many different options available in either environment. Version 1.6c include New Features and Bug Fixes. Binary only Author: Thomas Krehbiel

#### Tree4D\_v1.5

Creates 3D branching trees for Sculpt 4D complete with leaves. Many aspects of the shape and design of the trees are modifiable, including color and detail level. Objects are output in Sculpt '.scene' format. Full Intuition interface. This is version 1.5, shareware, binary only. Author: Bruce Thomson

TurboLife\_v2.01

A quite comfortable implementation of the cellular automation "Life". Version 2.01. Update to version 0.60 from Wizard-Works1. Shareware US\$ 10. Binary only. Author: Stefan Zeiger

VaporPaint

VAPOR PAINT the 6-d paint/animation program is really hard to describe in six lines! Basically it records your drawing gestures and tweens them into 24 bit frames, (or 8-bit for B&W) with motion blur... Very hard to use (sez me, the author) but YOU ASKED FOR IT! Things can be done in vapor paint that are impossible any other way. Author: J H H Lowengard

Unpack disk A

Unpack disk B

CAM #643a&b Utilités graphiques

2View\_v1.50

2View is an ILBM picture viewer for use under Workbench 2.0. It supports all standard Amiga graphics modes, SHAM, MacroPaint-style dynamic hires, color cycling, ARexx, and both the CLI and Workbench. A list of files to display can be given, or each filename can be specified individually. Each picture can be shown for a specified period of time or until the user clicks the left mouse button. Version 1.50, an upgrade to version 1.11. Includes source. Author: Dave Schreiber

AnimFader\_v1.0

AnimFader is a small utility to fade screens in and out. Author: Andreas Ackermann

AniMan\_v2.1

AniMan combines Amiga animation, speech synthesis, and voice recognition, to provide you with an animated talking head that will run any Amiga program by voice command. Ask for an Amiga program by name, and AniMan will oblige. If AniMan becomes impatient, you may be insulted. AniMan will also recite poetry if you ask nicely. This is Version 2.1 of AniMan, which requires only 512K chip memory and supports both the Perfect Sound 3 or Sound Master (Sound Magic) audio digitizers. AniMan is like nothing you've ever seen before. Binary only. Author: Richard Horne

filmview\_v1.0

This is a viewer for filmstrips created with Imagemaster, Imagemaster F/c, or Image Professional. The archive contains one sample filmstrip for the curious. Filmstrips are a great way to show off the animation uses of our image manipulation software.

FreePaint\_v37eta

A freely redistributable painting program, much like the popular DPaint program. Version 37eta, an update to version 35z. Binary only. Author: Stefan G. Boldorf and Bjorn-Eric Trost

jpeg2dctv\_v0.2

A program to decompress JPEG compressed images into a DCTV display. You will need a screen grab program since this does not have a save pic feature yet. You will also need the DCTV.library.

Mostra\_v1.06

Mostra is a shareware IFF utility featuring real-time unpacking scroll, dozens of options, "smart" analysis of any IFF file (FORMs, LISTs,... also nested ILBM!), total control over display modes, simple slideshow processing, pattern matching, SHAM, an external link to show Dynamic Mode pictures, double buffering, fast decompression, color cycling, TeXdocs, startup files for easy custom configurations and complete WB support, through ToolTypes and Style icons! This is version 1.06, an update to version 1.04. Binary only. Author: Sebastiano Vigna

#### P-Animate

A full 3D Animation program for producing animations in Anim5 format, with emphasis on live characters rather than inanimate objects. Can also be used to produce animated illustrations for use in P-Reader illustrated texts. Version 2.1, freeware, binary only. Author: Chas A Wyndham

### Slicer\_v2.0

A program for creating abstract art based on mathematical functions, such as the Mandelbrot set, Julia sets, and related abstractions (chaotic dynamical systems). Features include fast fixed or floating point arithmetic, many different functions, many computation options, many coloring and rendering options, batch mode, focus, multi pass, zoom in, zoom out, pan, and four dimensional navigation. The produced pictures can be thought of as cross sections or "slices" revealing the insides of solid (if imaginary) objects. Version 2.0, an update to version 1.0. Binary only. Author: Gary Teachout

#### SurfacePlot\_v2.0

SurfacePlot is a math tool for drawing 3-dimensional parameterized surfaces. Useful for visualizing the surfaces used in various mathematics classes. Allows you to use three separate functions for the X, Y, and Z coordinates. Includes rotation and zoom for changing the viewpoint. Version 2.0, binary only. Author: Ole Bak Jensen

#### VS2PR\_v1.2

Converts files to and from VideoScape 3D and PageRender 3D. It preserves and matches colors as closely as possible, and retains

surface detail polygons from VideoScape. Good for Video Toaster owners looking for the more mathematical 3D objects that PageRender generates so well. Other features include scaling, batch processing, and a QuickRender module that lets you preview the 3D objects in wireframe. This is version 1.0, binary only. Author: Syd Bolton

Unpack disk A

Unpack disk B

CAM #662a&b Utilités Graphiques

ALook\_v3.1

IFF ILBM Pictures and ANIM files Displayer. Better than Mostra! Writtten by Trevor Andrews

AmigaJPEG\_v3.0

This is a version of the Independant JPEG Group's JPEG conversion software compiled for the Amiga. This program works under both AmigaDos 2.0 and 1.3 and can only be run from the CLI. In order to do the conversions to and from JPEG you need a lot of memory and hard disk space in order to do the conversion as this software creates some rather sizable temporary files. Direct output of IFF files is not included in the program but utilities included in this archive can convert the output to IFF. Direct output of GIF pictures is supported. Both 68000 and 68020/30/40 versions off this program are within this archive.

## GrabIFF

Lets you grab any screen, window, portions of a screen or a mousepointer-image as an IFF-ILBM-file, which can be used by nearly any paint program on the Amiga. Gives you lots of useful options. Implemented as a commodity. Version 1.00. Includes documentation in german and english language. Author: Hartmut Stein / Bernstein Zirkel Softworks

grinder\_v1a

Grinder 1A is a batch processor for multiple grpphics formats. These include PCX, TIFF, JPEG,GIF, All IFF, Targa, Atari Degas/Neochrome/Tiny and more. Grinder will give you a point and click interface to help you make what might normally have been a long tiresome batch file or a lot of CLI typing. Author: Len Platt

HamLabPlus\_Demo\_v2.0.8

Demo version of an expandable image format conversion utility that converts GIF, IFF, JPEG, Targa, BMP, TIFF, PBMPLUS, MTV, Spectrum 512, QRT, and Sun images into IFF (normal, HAM, half-brite, and "sliced" variations of each). Images can be scaled, dithered, color corrected, and cropped. This demo version is limited to processing images of 512 by 512 pixels or less. This is version 2.0.8, an update to version

1.1. Shareware, binary only. Author: J. Edward Hanway

IFFConvert\_v1.11

A program to convert the different compression methods of IFF ILBM files. It supports the normal compression, a new compression method that compresses column by column instead of row by row, and uncompressed files. Version 1.11, includes source. Author: Matthias Meixner

IFSLab\_v1.0

An Iterated Function System fractal generator. This one focuses on the "Collage Theorem". It permits you to draw an approximate outline of the planned fractal, then create the collage directly, jigsaw-puzzle style, from actual reduced images of the outline that you can manipulate and deform with the mouse. The attractors of the resultant IFS codes can be rendered in black and white or in grayscale, and saved to IFF files. Version 1.0, includes source in C. Author: Nathan Zeldes

RGE\_v2.1

Rincewind's Graphics Editor, RGE is basically a map editing program for games and demos. It lets you edit maps comprised of 16x16 pixel blocks of 1..5 bitplanes. It can handle up to 256 or 65536 blocks at once (memory permitting of course). It also uses a variable map size (default = 64x64). You can import IFF piccies and chop them into blocks. The program supplies a full range of editing effects that can be applied to blocks. It interfaces with req.library for some nice file requesters.

Show't\_v3.6b

Show'T is an IFF file viewer (LORES, HIRES, Interlace, HAM, SHAM, and ANIM5 animations) with a twist..it supports the better archivers (ARC, ZOO, LHA & UNZIP) for extracting your IFF archives...AND, it has its own Palatte with which you can modify the colors in you 'pics' while still viewing the originals! Along with support for the commom archivers, it also supports 'viewing' PowerPacked IFF files. You can also 'archive' your IFF files from within Show't. The archivers are not included, you must provide then in your C: directory. You must also supply POWERPACKER.LIBRARY in LIBS:. By Paul Weterling of the Netherlands.

unmovie

UNMOVIE is a program which takes a "movie" which was constructed using "dilbm" and "pilbm" and turns it back into the sequence of standard IFF frames from which the movie was originally created. I wrote it because a lot of the movies I created years ago were lost to me because "movie" won't run under 2.0. If "movie" can display an animation, "unmovie" can take it apart. Author: Steven Den Beste

Unpack disk A

Unpack disk B

CAM #670 Utilités Graphiques

2View\_v1.52

2View is a IFF picture viewer, meant for use under Workbench 2.0, and thus will only operate under version 2.0 or later of the operating system. 2View supports all Amiga display resolutions (lores, hires, interlaced, HAM, etc.), including Sliced-HAM (SHAM) and MacroPaint images (support for non-MacroPaint dynamic hires images isn't included yet; 2View isn't able to display them correctly). Include C source, Author: Dave Schreiber

AmiCoil

This is a simple port to the Amiga from the origional C source code by Bill Kirby. The only change I made was to include the m68881 header for the 030\_882 version at compile time. There are two versions included: AmiCoil ( works with all Amigas ), AmiCoil\_030\_882 ( works with 030\_882 equipped Amigas ). Also included are some IFF pics, one a conversion of the GIF originally in this file (slightly distorted, I'm afraid), for those with no GIF viewer, and the other I rendered with POV 1.0 showing the coil at the default settings. Include C source, Author: Gary Neff

AnimBuster\_v2.0

Anim Buster is a utility for disassembling IFF ANIM files. I've used another utility for some time, but always found its interface very awkward to use - one of those 'use the mouse, then the keyboard, then the mouse' nightmares. I'd finally had enough of that and created Buster with a couple of interface ideas in mind. Binary only Author: Bradley W. Schenck

Backcoupling\_v1.0

A simulation of screen-camera-backcoupling. Generates a series of backcoupled pictures out of a start picture. You can change several parameters, such as sharpness, rotation angle and signal translation. Includes both German and English versions. Version 1.0, binary only. Author: Michael Gentner

FastGIF\_v1.12

FastGIF est un viewer d'images au format GIF87, il a été écrit en C pour l'interface et en assembleur pour le décompactage et la visualisation. (C'est à ma connaissance le viewer GIF le plus rapide sur Amiga). Binaire seulement, Auteur: Christophe PASSUELLO

GIF view v4.4

GIF\_view is a program which allows you to view all GIF images as well as to convert them into IFF format images. Binary only Author: Lorenzo Musto

## KFAST\_v0.5

Key Frame Animator with Skeletal Technique. A collection of functions to implement a two-dimensional object based animator designed to use the skeletal technique of modeling objects and simple tweening to free the animator from the labors of producing smooth transitions between key drawings. A crude demo program has been included utilizing the routines. Version 0.5, includes source. Author: Craig M. Lever

## PgmToShd\_v1.0

Takes a standard PGM format graphics image and creates from it a PPM image containing information to view black and white images in 151 shades of gray instead of the Amiga's standard 16. It uses the monochrome composite video output jack available on the Amiga 500 and 2000, so provided you have one of these computers and a monitor capable of receiving its input through composite video, no modifications are required to the Amiga. The PBMPlus library of graphics manipulation routines is required to make use of this program, as well as a standard IFF viewer such as Mostra. A sample test image is included. This is version 1.0, binary only. Author: Dan Charrois

#### Rend24\_v1.04f

A Batch Image Conversion System, Rend24 was originally written as an excercise in converting 24-Bit IFF files into displayable resolutions. At that time, I was working with the Toaster's Lightwave 3D often, and without the benefit of a single-frame controller, it was somewhat awkward getting a displayable animation out of Lightwave. Lightwave is capable of saving each frame it generates as a 24-Bit IFF file; hence, an idea was born. Binary only Author: Thomas Krehbiel

## ViewJpeg\_v1.0ß

This is a jpeg viewer for AMIGA, it use HAM and overscan, arp.library is required. I have only 512K of chip memory and so I couldn't see very big pictures. Thus bitmaps are on FAST memory (or CHIP if you haven't FAST ...) and I copy them in CHIP when required (when user scroll the picture). Include C source

# Wasp\_v2.02ß

A picture format converter.Input formats supported include GIF (87a), IFF (lores, hires, HAM, EHB, 24-bit, sliced, dynamic, etc), SRGR, Sun rasterfile, PPM (P5 and P6), HL2, and MTV. Output formats supported include IFF, SRGR, and PPM. Version 2.02beta. Includes source. Author: Steven Reiz

Unpack

CAM #700a&b Utilités graphiques

FastView\_v2.01

Very fast IFF picture viewer, binary only, only german documentation.

Author: KRUEMELMONSTER2000 Software Company

ICoons\_v1.0

ICoons is a spline based object modeler which can be used to generate objects in TTDDD format(Imagine). Include source, Author: Helge E. Rasmussen

IFF cutter v1.0

This program cuts out specifed number of blocks with a specified  $x,y$ size. It can also add a extra word (16 pixels) to the right side of the block (superb for bobs etc.). It can do it in interleaved or sequential bitmaps, or convert a whole piccy to raw format. It can also save sourcecode of the colorregisters. Bye the way, this program requires OS2.0 or later. Binary only. Author: Jonas Andersson & Mikael Nordlund

InScript\_v1.1

A program for producing video titles. Features include fully editable text entry, IFF pictures as background, unlimited number of fonts loaded at one time, up to 99 undos, outline font support (WB 2.0), text styles (shadow, outline, etc) can be named and saved, toolbar for common operations, playback script maker with transitions between pages, adjustable color cycling, low, high and interlace resolutions with overscan, adjustable kerning, and comprehensive text alignment options. InScript can save InScript data, IFF pictures or animation files. At least 1 mb memory required. Version 1.1, shareware, binary only. Author: Gary Smith

InTime\_v1.2

A program to overlay a 'timecode' onto videotape while making working dubs of original footage. The display consists of a tape number, hours, minutes and seconds. It is designed to be used as as aid in logging and finding sections of a video tape. The display can be in any shown in any font. This is version 1.2, binary only. Author: Gary Smith

ISL\_v1.0

ISL, the Imagine Staging Language, is a language created to make the generation and manipulation of Imagine 2.0 staging files a whole lot easier. If you have ever used the Action editor in earnest, you know that certain types of operations are easy (such as adding a single light) while others are not (such as adding more frames and causing your existing objects to appear in them). ISL provides an alternative interface to the Action editor. With ISL, you can create your stage using the Stage and Action editors as needed, then convert it to a fairly straightforward ASCII format, edit it as desired using your favorite text editor, then put it back! Binary only, Author: John T. Grieggs

Model4D\_v1.1

This is another three-dimensional modelling program. The difference is

that this one has an editor that lets you work and model your scene in 3D (a bit like PageRender3D) rather than using a tri-view (like Sculpt4D/Real3D), although a tri-view is available in the program!. The major advantage over a program like PageRender3D is that it makes a stab at Gouraud shading in full colour!. Another big advantage is that unlike other 3D programs the file format for the scenes is a readable ASCII file, so you can load it up into any text viewer and take the coordinates and use them for your demo or whatever. Binary only, Author: Sean P.Turner

PPShow\_v2.3

PPShow was written to complement one of my other utilities, PowerPacker (a command and data cruncher). It is used to show normal IFF ILBM files or ILBM files crunched with PowerPacker. The decrunching is done automatically so the user doesn't have to know if a file is crunched or not. Version 2.3 an update to version 2.0 includig new features and support to KickStart 3.0. Binary only, Author: Nico François

Riff

A little iff reader written in M2amiga Modula-2. Version 1.0, includes source. Author: Marcel Timmermans

Splat

"Splat" is a AnimWIPE (made with DPaint) that uses the AnimFXTemplete from the BYTE Factory's Toaster Toolbox/AnimFX. You will need AnimFX to convert this Anim into a usable Video Toaster Effect. This effect may be used free of charge. Author: Joe Maulucci

Unpack disk A

Unpack disk B

CAM #708a&b Utilités graphiques

grasp\_v2.1

A Grasp animation player. Binary only, author: John Bickers

ICoons\_v1.0noFP

A non floating-point version of ICoons a spline based object modeller which can be used to generate objects in TTDDD format. TTDDD files can be converted to lots of different object formats by using the T3DLIB shareware package by Glenn Lewis. Line mode and Flat mode solid rendering as well as Gouraud and Phong shading. Version 1.0, includes source. Author: Helge E. Rasmussen

Lyapunovia\_v1.0

A mindboggingly colorful program that makes pictures from a simple mathematical formula. (And it's NOT Mandelbrot!) Lyapunovia pictures vary from colorful candy to mean metal (or something), offering you

everything you ever wanted in visual representation of abstract nothings... This freely redistributable version of Lyapunovia has been thoroughly tested to work on all Amigas. Special registered versions with precision-extension, optimized for bigger CPUs, and support of WB 2.0/2.1 and WB 3.0 displaymodes (all 256 colors) are available. Version 1.0, binary only. Author: Jesper Juul

## MPEG\_player\_v1.22

MPEG Video Software Decoder. Include source, author: Michael Balzer

PlotMap\_v0.85

PlotMap is a tool like DrawMap from Bryan Brown that draws a map of the world's surface. PM uses the same map files as DrawMap 4.0/4.1 but has several improvements: much faster, runs on 512 KB machines with just one floppy, more configurable, zoom box from a box map, definable screen mode, abortable drawing. This version requires OS 2.04. Version 0.85, first release. Includes source in C. Author: Thies Wellpott

#### PPShow\_v3.0a

PPShow was written to complement one of my other utilities, PowerPacker. It is used to show normal IFF ILBM files or ILBM files crunched with PowerPacker. The decrunching is done automatically so the user doesn't have to know if a file is crunched or not. From version 3.0 PPShow will now also play standard Op5 animations. The ANIM Op5 format is used by most ANIM generating programs, including DPaint IV. Support AGA chip. Binary only, author: Nico François

## Rend\_v1.05

Rend24's purpose is to convert one or more input images into individual viewable ILBM images or a single viewable ANIM animation. The input images may be 24-bit ILBMs, GIF format images, or even JPEG compressed images. You control the format of the output images and/or animations, including the color depth, dithering, and size. Rend24's strength lies in its ability to convert batches of images at a time. You tell Rend24 where to find the input images, how many there are, and then sit back and watch it go. Runs under Workbench 1.3, 2.0, and 3.0. Binary only, author: Thomas Krehbiel

## ViewTek\_v1.03

A feature packed Picture/Animation Viewer. Shows most ILBM's (including 24-bit ILBM's), most Compuserve GIF format images, most JFIF format JPEG images and most ANIM Op-5 format animations, with support for different palettes for each frame. Supports SHAM, CTBL, and PCHG images, full support of ECS/AGA display modes (ie. show 256 color GIF's directly, show 800x600 HAM animations, etc.). Supports viewing contents of clipboard. Iconifies to a Workbench AppIcon. Includes a version written for GVP's Impact Vision 24, to support true 24-bit display. Version 1.03, requires Workbench 2.04+, binary only. Author: Thomas Krehbiel

Unpack disk A

Unpack disk B

## CAM #723a&b Utilités graphiques

AAP\_AAC

Animation playback and convert programs. (AAP and AAC). AAP can show IFF ILBM pictures, show IFF ANIM 5 and IFF ANIM 7 animations. It can show (long) sequences of animations and/or pictures using a script file and can operate from memory (preload) and/or disk. AAC converts between the supported anim filetypes and/or sequences of pictures. AAP version 1.2, AAC version 1.1. Includes source and a small sample sequence mix of pictures/animation from script file. Author: Wolfgang Hofer

AGMS\_Film\_v2

AGMSMakeFilm, AGMSPlayFilm and AGMSBreakFilm are utilities for creating, showing and destroying cartoons, including a stereo sound track. binary only. Author: Andy Thut

GoldForest\_Font\_48pt

A sample colorfont from the Coast Color Fonts collection. It is 42 point GoldForest and is perfect for video. Author: Michael Hall

IShowAnim\_v0.5

An Intuition Interface for ShowAnim. binary only. Author: Mike Harper

JPEG\_v4

This is Version 4 of the JPEG software. It was compiled with the registered DICE release and the BMake make utility. It has no modifications from the original JPEG source. It does not support direct IFF output or input; however, there are a few utilities included that will help you convert betweem IFF and PPM in both 24 bit and HAM. Ported by Brian Wright

MCAnim\_v0.8

A special animplayer. Plays LORES 4-plane ANIM5 anims in a HIRES-LACE screen. The result is a FULLspeed, small  $(1/4)$  animation with a high resolution. The anim can be placed anywhere on the screen. One of nine copperlists can be added in one register without loss of speed. Version 0.8, binary only. Author: Ekke Verheul

MUGiff\_v1.04

Yet another IFF-Viewer. But with many features. binary only. Author: Mark Rose

SeePix\_v4.0

Based on Olaf Barthel's "LoadImage v1.11". SeePix is an IFF viewer/printer, featuring the ability to modify the colors of a pic for printing, allowing for truer colors in the printout (i.e. Blue prints Blue, not Purple), without modifying the pic itself. SeePix features an ARP interface, Iconization and the PathMaster File Selector. Manx AZTEC "C" Source included. Author: Hank Schafer

Sisys\_v1.0.7

Sisys est un traceur de surfaces, c'est-à dire qu'il est capable de représenter les ensembles de points de l'espace (x,y,z) qui vérifient l'équation :  $z = f(x, y)$ , où f est une fonction de deux variables. Pour cela, il suffit de lui fournir la fonction f: il se chargera du calcul. Incluant source en C, auteur: François Paulhiac

Spots\_v1.10

A pretty 24-bit-RGB and HAM spot-paint-program. Handles scripts to render animations. It needs arp.library or WorkBench 2.0. Check out the examples to see if you like the effect. Version 1.10, binary only. Author: Ekke Verheul

ToasterCG\_Fonts

Three sample ToasterCG fonts from the CoastCG Fonts Collection. Author: Michael Hall

UNDL\_v1.0

UNDL unpacks DL animation files from PClones into frames. Each frame is stored as an 8-bit IFF file, which can then be converted to HAM or some other Amiga format before recombination into an IFF ANIM file or an Amiga GL file. This is a KS2.0 program. binary only. Author: John Bickers

Unpack disk A

Unpack disk B

CAM #747a&b Utilités Graphiques

Clouds\_v2.0

A program which creates randomly clouds on your screen. You may save them as IFF-files and use them as background for your workbench. Uses new AGA-feature (5-bitplane-hires-screen). Version 2.0, public domain. Includes complete source in KICK-PASCAL. Author: Daniel Amor

FixObj\_v1.2

Fixes Pixel3DPro generated Wavefront files. Include source in E.

FractalDynamicsPRO\_v1.0

Yet another fractal program, include source in assembler. Author: Jean-François STENUIT

#### ISL\_v1.4

ISL, the Imagine Staging Language, is a language created to make the generation and manipulation of Imagine 2.0 staging files a whole lot easier. If you have ever used the Action editor in earnest, you know that certain types of operations are easy (such as adding a single light) while others are not (such as adding more frames and causing your existing objects to appear in them). Binary only. Author: John T. Grieggs

## MakeVPort\_Patch

A very small 2.04-only utility that patches the graphics.library function MakeVPort() in such a way to avoid an annoying bug that keeps multipalette pictures from being correctly scrolled (multipalette pictures contain the new PCHG chunk which specifies line-by-line palette changes; hundreds of colors can be displayed even in hi-res with multitasking and full system compatibility). Includes source. Author: Sebastiano Vigna

#### Mandelmania\_v4.0

Mandelmania is a fast Mandelbrot Set and Julia Set calculation program. The main features are: Creating animations automatically via ARexx scriptfile. 2.5 times faster than MandFXP. Needs Kickstart 2.1 (V38+ of asl.library). On-line help using amigaguide.library. Supports all Amiga graphic modes, incl. AGA modes and autoscroll screens. Loading and saving using IFF format. Picture parameters are stored in a special chunk. Entering new parameters using either the keyboard or the mouse (different zoom modes). Supported Fractal types: Mandelbrot Set LSM, Julia Set LSM, Mandelbrot Set CPM (two- and threedimensional), Julia Set CPM (two- and threedimensional), Lyapunov Space The graphic output window can be sized as you like. Colormap can be changed by a comfortable colorrequester. Built in colorcycling. ARexx interface. Creating animations automatically via ARexx scriptfile. Easy scrolling by pressing the cursor keys. Author: Markus Zehnder

## Movement\_v1.0

Movement - Particle Fountain. This is a module from a particle animation system for NewTek's Lightwave 2.0. This module simulates launched projectiles with realistic bounce. It can be used for Explosions, rain, fireworks, water fountains, bouncing logos, etc. Author: Jason Linhart and Chris Minshall

## MPEG\_Play\_v2.01

This is the third release of the first public domain MPEG viewer for the Commodore Amiga. This player needs at least a 68020 CPU (and 881 FPU). Include C source, Author: Lawrence A. Rowe, Ketan Patel, and Brian Smith. Port by: Michael Balzer

MUGiff\_v1.12

Yet another IFF-Viewer. But with many features. Version 1.12 an upgrade to version 1.04 on disk 723. binary only. Author: Mark Rose

pack\_tga\_v00.05

This program will convert a single TARGA-2, TARGA-10, or IMAGINE RGBH file to expanded TARGA-2 or compressed TARGA-10 output format. Binary only. Author: Ron Flory

TreeGrow\_v1.0

TreeGrow is a program which generates quasifractal trees or plants. The idea is taken from "Spectrum der Wissenschaft", the german release of "Scientific American". Version 1.0, freeware, includes source. Author: Benjamin Stegemann

unanm\_v1.0

UNANM unpacks ANM animation files from PClones into frames. Eachframe is stored as an 8-bit IFF file, which can then be converted to HAM or some other Amiga format before recombination into an Amiga GL file. This is a KS2.0 program. binary only. Author: John Bickers

undl\_v1.2

UNDL unpacks DL animation files from PClones into frames. Each frame is stored as an 8-bit IFF file, which can then be converted to HAM or some other Amiga format before recombination into an Amiga GL file. This is a KS2.0 program. binary only. Author: John Bickers

unflit\_v1.1

UNFLIT is a program that unpacks Autodesk Animator FLI or FLC files into their constituent frames. Each frame is stored as an 8-bit IFF file, which can then be converted to HAM or whatever and recombined into an IFF ANIM file. This is a KS2.0 program. binary only. Author: John Bickers

unvga\_v1.0

UNVGA unpacks VGA animation files from PClones into frames. Each frame is stored as a 128x120 8-bit IFF file, which can then be converted to HAM or some other Amiga format before recombination into an Amiga GL file. This is a KS2.0 program. binary only. Author: John Bickers

ViewTek\_v1.04

A feature packed Picture/Animation Viewer. Shows most ILBM's (including 24-bit ILBM's), most Compuserve GIF format images, most JFIF format JPEG images and most ANIM Op-5 format animations, with support for different palettes for each frame. Supports SHAM, CTBL, and PCHG images, full support of ECS/AGA display modes (ie. show 256 color GIF's directly, show 800x600 HAM animations, etc.). Supports viewing contents of clipboard. Iconifies to a Workbench AppIcon. Includes a version written for GVP's Impact Vision 24, to support true 24-bit display. Version 1.04, requires Workbench 2.04+, binary only. Author: Thomas Krehbiel

Unpack disk A Unpack disk B CAM #769a&b Utilités Graphiques ARexxGoodies All of these require the ANIM loader and saver for ADPro. Anim2Anim - Process an animation with ADPro. AnimGrab - Create an anim from sequential LaserDisc frames (Needs lots of hardware and programs to function, but someone might find this useful). MakeAnim -Creates an Animation from a set of images, while manipulating each frame. Anim2CDXL - Convert an animation to CDXL format. Requres CDXL saver for ADPro.  $Sholist -$ Shows some information about tasks/ports/fonts/etc. TstApp - EXCELLENT Arexx debugging script. Saves me LOTS of time and effort. Author: Scott Ellis CutItOut! CutItOut! is a program to manipulate large bitmaps. It will display a scaled image of the picture in a window on the workbench screen. You can then cut out a part of it, and save it to a file. No Ham support. Include source, Author: Kasper Peeters FastGIF\_II\_v1.05 A very fast GIF viewer with a graphical user interface, file requester, support for AGA chips set, support for viewing in a WorkBench window, IFF saving (registered version only), and GIF89a compability. Includes English and French versions. Version II (1.05), an update to version 1.01. Shareware, binary only. Author: Christophe Passuello

GifInfo\_v1.12

A small program that gives information about GIF files, such as size,

number of colors, etc. Includes documentation in English and French. Version 1.12, binary only. Author: Christophe Passuello

HPCDtoPPM\_v0.4

This is Version 0.4 of hpcdtoppm, Hadmut's pcd to ppm converter. This program converts Photo-CD-Images to the ppm-Format of pbmplus. Include source, Ported by Ingo Wilken

IFFConvert\_v1.12

IFF-Convert is used to convert the different compression methods of IFF-ILBM files. It supports the normal compression (like D'Paint), a new compression method (see documentation) and uncompressed files. Include source, Author: Matthias Meixner

MainActor\_v1.0

MainActor is a modular animation package for the Amiga. 4 types of modules: Animation Loaders, Animation Savers, Picture Loaders, Picture Savers. You can handle up to five projects; every project can have an animation or picture loader, as well as an animation or picture saver. Binary only, Author:Markus Moenig

MapTrix\_v1.0

A texture map/backdrop generator featuring a large number of fractal effects, including mountains and clouds, wave synthesis, and "static" generators. Includes some image processing tools, including emboss, ruffian, convolutions, resizing and smooth. Supports DCTV. Requires AmigaDOS 2.04+. Version 1.0, shareware, binary only. Author: Alexander D. DeBurie

Lyapunovia\_v1.5

Lyapunovia is a mindboggingly colorful program that makes pictures from a simple mathematical formula. Binary only, Author: Jesper Juul

MoleculesToTDD\_v1.04

This program translates a text file into a TDDD object file for Imagine 2.0. Binary only, Author: Mario Cannistrà

Mostra\_v2.0

'Mostra' is an IFF ILBM viewer that can process \*any\* IFF ILBM file; this means not only IFF ILBM FORMs, but also nested ILBM, FTXT, FORMs, CATs, LISTs and PROPs. AGA support. Binary only, Author: Sebastiano Vigna

MP\_v1.02

MPEG player for ECS/AGA/OpalVision/PicassoII, needs 020+,2MB, 0S2.04. It is derived from the UNIX/X11 MPEG decoder version 2.0 by the Berkeley Plateau Research Group. binary only. Author: Michael van Elst

#### MPEG2DCTV\_v1.0

This is a program to decompress MPEG video streams to a DCTV display buffer. 'mpeg2dctv' \_REQUIRES\_ a 68020 or higher CPU, and a 68881 or higher FPU. Binary only, Author: Benjamin Reich

#### OpalPhotoCD

A PhotoCD displayer for the Amiga, with OpalVision support. Can be saved as an IFF24 file on the command line. Resolutions above Base ( -4 and -5 opts) are not rung out yet due to decompression and memory size problems. Overviews are not implimented either. Originally written by Hadmut Danisch for a ppm file converter.

SandPiles

This Amiga program simulates the sandpile automaton of Bak, Tang, and Wiesenfeld. This program generated the pictures on page 46 of Briggs' book "Fractals -- The Patterns of Chaos." Include source, Author: Michael Creutz

Slicer\_v2.1

A program for creating abstract art based on mathematical functions, such as the Mandelbrot set, Julia sets, and related abstractions (chaotic dynamical systems). Many features. This is version 2.1, an update to version 2.0. Binary only. Author: Gary Teachout

View\_v3.5

View is a program that allows you to view all ANIM opcode 5, 6 or 8 animations and all ILBM IFF format pictures. Binary only, Author: Michael W. Hartman

Unpack disk A

Unpack disk B

## CAM #780a&b Utilités Graphiques

AccuTrans\_3Ddemo

AccuTrans 3D transfers three dimensional object data between file formats. Converts between: AutoCAD DXF, Imagine, Lightwave. Demo limitation: 3D files must contain less than 100 points (vertices), no preferences load/save, no layer/block select. Binary only, Author: MicroMouse Productions

Clouds\_v2.1

Gcreates randomly clouds on your screen. You may save them as IFF-files and use them as background for your workbench. Uses new AGA-feature (5-bitplane-hires-screen). Version 2.1, public domain. Includes complete source in KICK-PASCAL. Author: Daniel Amor

FastGIF\_II\_v1.08

A very fast GIF viewer with a graphical user interface, file requester, support for AGA chips set, support for viewing in a WorkBench window, IFF saving (registered version only), and GIF89a compability. Includes English and French versions. Version II (1.08), an update to version 1.05 including new features and bug fix. Shareware, binary only. Author: Christophe Passuello

GifInfo\_v1.13

A small program that gives information about GIF files, such as size, number of colors, etc. Includes documentation in English and French. Version 1.13 bug fix, binary only. Author: Christophe Passuello

HPCDtoPPM\_v0.5

This program converts Photo-CD-Images to the ppm-Format of pbmplus. Include source, Author: Hadmut Danisch

MainActor\_v1.11

MainActor is a modular animation package for the Amiga. 4 module types: Animation Loaders, Animation Savers,Picture Loaders, Picture Savers, this can change in the future. You can handle up to five projects; every project can have an animation or picture loader, as well as an animation or picture saver. Version 1.11 include features and bugs fix. Binary only, Author: Markus Moenig

MakroStudio\_v1.0demo

MakroStudio is a program which writes ARexx scripts for ASDG's programs ADPro and Morph+. As well it supports the PCP and FRED. Demo limitations: several savers, loaders and operators are not working. As well you may only load images with 'Replace' and 'Portrait' on. The balancing is disabled as well. binary only. Author: ImageArts

Sisys\_v1.5

Sisys est un traceur de surfaces, qui dispose notamment d'un mode d'éclairage.~ Les dessins obtenus, en 16~ou 32 couleurs, peuvent être sauvegardés au format IFF. Il dispose d'une interface graphique sous Intuition. Mon objectif était d'écrire un programme simple à utiliser, mais capable de produire des images jolies à regarder. C'est à vous de juger s'il est atteint... Binaire seulement, Auteur: François Paulhiac

TGA\_2\_IFF\_v1.0

TGA2iff is a utility that allows to convert pictures in targa format to 12 or 24 bitplanes IFF ILBM format. binary only. Author: Giuseppe Sacco

TSMorph\_v2.0

TSMorph is used to create a parameter file which is used by TSMorph-render to produce the morphed images. TSMorph-render requires and creates 24 bit IFF images (or the use of opal.library). TSMorph-render can be used to either morph one (or a series of) image(s) to another in a set number of frames with a number of control points, or just distort one (or a series of) image(s) with control points. File and progress requesters with early abort are available. Binary only, Author: M J Paddock

Unpack disk A

Unpack disk B

CAM #794a&b Utilités Graphiques

AfterTitles\_v1.0

This program reads in an IFF picture, and then scrolls it from top to bottom. Use for scrolling credits with a genlock and tall IFF. Binary only, Author: Jakob Gårdsted.

AnimEd\_v1.1

AnimEd lets you convert and edit animations. Synchronize audio, setup user interaction, and edit timing per frame. Can read and convert ANIM5 and ANIM7 (L&S) animations to it's native format, preload anims, play anims within positional windows. Freely distributable player included. Nice Intuition interface. binary only. Author: Brandon Bogle

BigAnim\_v3.3

Display animations that are too large to be loaded into memory directly. Binary only, Author: Christer Sundin

djpegGUI\_v37.1

An intuition front end for the Independent JPEG Group's JPEG decompression program "djpeg". This is version 37.1 Binary only. Author: Geoff Seeley

ham8-jpeg\_v1.1

Two JPEG viewers for AGA Amigas (A1200, A4000), Al-j gives a scrollable window display of a JPEG file. Al-backdrop resizes the screen and loads a JPEG file as a backdrop. Includes source. Author: Michael Saunby

HPCDtoPPM\_v0.5pl1

This is version v0.5pl1 (Patch-Level 1) of the PhotoCD-Decoder hpcdtoppm. It produces output in Portable Pixmap Format (ppm) and Postscript. Include source, Authors: Hadmut Danisch, Ported by Ingo Wilken

JACOsub\_v1.5

Timed script player for professional-quality video titling. Extremely flexible script format allows generation of outlines & shadows around multiple fonts, complete control over position, style, margins, color, auto-wordrapping, etc. Time events may be non-sequential and overlapping. Displays IFF graphics with the title text. Many more features. Version 1.5 shareware, binary only, includes demo and fonts. Author: Alex Matulich, Unicorn Research Corporation

MainActor\_v1.15

A modular animation package containing modules for various animation and picture formats. You can create/edit/time/play animations of any size. An arexx port is integrated. Version 1.15 include new features and bugs fix, Unregistered version with restricted access to save modules. binary only. Author: Markus Moenig

Mandelmania\_v4.1

A fast Mandelbrot Set and Julia Set calculation program. The main features are: Creating animations automatically via ARexx scriptfile. 2.5 times faster than MandFXP. Needs Kickstart 2.1 (V38+ of asl.library). On-line help. AGA support. IFF load/save. Supported Fractal types: Mandelbrot Set LSM, Julia Set LSM, Mandelbrot Set CPM (2 and 3-d), Julia Set CPM (2 and 3d), Lyapunov Space. ARexx interface. Version 4.1 include bugs fix and new features. Binary only, Author: Markus Zehnder

MegaView\_v1.03

Launches external viewers/players according to filetype thrown at it. <EG IFF to Mostra, Text to MuchMore, &tc> Include source, Authors: Hans-Jörg Frieden & Thomas Frieden

Pyramid\_v2.0

A program that create pyramids under the POV raytracer authoriziing the user to set up parameters such as the height, the texture, the number of stages, etc... and that allow to choose the pyramid as desired. French and English version available with two exemples of pictures. Version 2.0. Binary only. Author : Nicolas Mougel

Riff\_v1.1

A little iff reader written in modula-2, M2amiga. Version 1.1, includes source. Author: Marcel Timmermans

S-Anim5\_v1.1

Turns Anim5 animations (DPaint, Videoscape, P-Animate etc.) into self-contained self-displaying compressed files callable from the Workbench or CLI. Version 1.1, freeware, binary only. Author: Chas A. Wyndham

S-Pic\_v1.2

Turns IFF ILBM pics into completely self-contained self-displaying

compressed files callable from the Workbench or CLI. Version 1.2, freeware, binary only. Author: Chas A. Wyndham

TimeCalc\_v1.0

Timecode calculator, with EBU and SMPTE timecodes (SMPTE Drop Frame is not currently supported). It has clever string gadgets that make timecode entry a breeze. Binary only, Author: Paul Huxham

ViewTek\_v1.05

A feature packed Picture/Animation Viewer. Shows most ILBM's (including 24-bit ILBM's), most Compuserve GIF format images, most JFIF format JPEG images and most ANIM Op-5 format animations, with support for different palettes for each frame. Supports SHAM, CTBL, and PCHG images, full support of ECS/AGA display modes, clipboard. Iconifies to an AppIcon. Custom version for GVP IV24. Version 1.05, include new features, binary only. Author: Thomas Krehbiel

WindowBlender\_v39.28

Opens a window, fills it with a mapping using the given formula, and cycles the colors using the given cycling method. Requires Workbench 3.0. Binary only, Author: Fred Mitchell

Unpack disk A

Unpack disk B

CAM #802a&b Utilités Graphiques

Clouds\_v3.0

This program creates randomly clouds which you might use in your paint program, as a texture in a ray tracing program or as a background for your workbench. Uses all AGA-resolutions Works on all AMIGAS from Workbench 1.2 upto 3.1. Version 3.0 public domain. Includes complete source in KICK-PASCAL. Author: Daniel Amor

Graphtal.Amiga

Trees, Plants...from grammars (rayshade), Graphtal is a tool for manipulating spT0L-systems (context free, table oriented L-systems with stochastic productions). graphtal reads a file containing an L-system description and starts the interpretation. In addition, graphtal is able to interpret the result graphically, producing different kinds of output. The main reference for the program is the book The Virtual Laboratory: The Algorithmic Beauty of Plants by P. Prusinkiewicz and A. Lindenmayer. The language used in graphtal is different from the one in the book and will be described completely in the documentation. Include C source (GCC), Author: Christoph Streit, Ported by: Lucas Ammon

JPEGdatatype\_v39.1

This is V39.1 of the JPEG datatype. It will ONLY work under >=WB3.0 of the OS using >=68020. The docs are in JPEG.datatype.guide, which multiview will display as an AmigaGuide document. Binary only, Author: Steve Goddard.

## Mand\_2000\_Demo

Mand2000D is the demo version of Mand2000, a fractal exploration program. However, this demo version has had save crippled (saving from ARexx only, no saving of fractal location information, a maximum save size, and a stripe along the right edge of some pictures), and will occasionally bring up a text requester to remind you that it is a demo version. Binary only, Author: Cygnus Software

#### MiniMorph\_v1.0

MiniMorph is a program that will allow you to create smooth morphs/warps between two different images over a period of frames to create an animation. Based on VMorph Version 2 beta by Lee Wilkie 1992/93 (but nearly 50 times faster (uncompiled amos vs compiled (?!) assembler)). Binary only. Author: Philippe Banwarth

#### MP\_v1.03

MPEG player for ECS/AGA/OpalVision/PicassoII, needs 020+,2MB, OS2.04, mp (mpeg\_play) is a MPEG software decoder for the Commodore Amiga computer. It is derived from the UNIX/X11 MPEG decoder version 2.0 by the Berkeley Plateau Research Group. Binary only, Author: Michael van Elst

# MPEG\_v1.2alpha

This is the port of Stanford's MPEG utility version 1.2 alpha. It can encode/decode a mpeg file (.mpg) to its separate Y,U and V components. Combined with cyuv2ppm (another utility by Andy C. Hung) you can convert these component files into a standard PPM file or alternative make a mpeg anim file using ppm2cyuv (note: you'll also need ilbmtoppm). The PPM file can be manipulated using all sorts of PPM utilities to alter/fix/enhance the picture and ultimately convert into an displayable filetype (IFF,GIF,etc). Binary only, Author: Andy C. Hung (Unix), ported to Amiga by Son H. Le

## PPM\_2ILBM\_&\_QVGA\_rel5

Ppmtoilbm now operates row-by-row whenever possible, it only reads the whole file into memory when it must compute a colormap. Colorscaling is now done with a lookup-table, this gives about 20% speed increase with HAM pictures. Also, the colorscaling fomula was slightly altered to give better results. The options "-ham8" and "-ham6" now imply "-hamforce". The binary is "pure" and can be made resident. Ppmqvga is an extremly fast quantization program to 256 colors. Ported by Ingo Wilken

#### ReadDCTV\_v1.0

This program converts DCTV pictures to 24-bit ILBM IFF's. Include C

source, Author: Garrick Meeker

ShowVIC\_v3.06

ShowVIC is a utility that converts and displays Commodore 64 picture files. A number of different formats are supported, which ShowVIC will automatically identify and convert. These are as follows: Koala, Artist 64, Art Studio, Advanced Art Studio, Image System (multicolour and hires), Blazing Paddles, Vidcom 64, Doodle, FLI, Hi-Eddi, Amica-Paint, PageFox. Binary only. Author: Matt Francis

#### TSMorph\_v2.2

TSMorph is used to create a parameter file which is used by TSMorph-render to produce the morphed images. TSMorph-render requires and creates 24 bit IFF images (or the use of opal.library). Run times are about 12 seconds per frame for a 228x240 image on a 28Mhz 68040. TSMorph-render can be used to either morph one (or a series of) image(s) to another in a set number of frames with a number of control points, or just distort one (or a series of) image(s) with control points. When TSMorph is run without parameters it will display an ASL file requester for a file created by TSMorph, it will then create the images, displaying a Progress Requester on the default public (or named) screen allowing the process to be interrupted and/or stopped. Version 2.2 include new features and bugs fix. Binary only, Author: M J Paddock

Unpack disk A

Unpack disk B

CAM #822a&b Utilités Graphiques

ADProRunner\_v1.0

ADProRunner is a program to control ADPro's memory usage of ADPro from WorkBench. With ADProRunner it is easy to specify the amount of memory each time you start ADPro. Binary only, Author: Øyvind Falch

EDTView\_v0.5

EDTView 0.5 is a small and simple IFF, GIF, PCX, BMP, JPG Viewer. It is also a simple image conversion tool. It will save images in IFF ILBM format so you can load in a GIF & save it as an IFF. It also allows you to change the images built in screenmode before saving so you could for example change a picture from PAL:High Res to SUPER72:Low Res. Sometimes the datatypes give wrong screenmodes when they load in files (EG. the JPG datatype) so you can adjust this before you save it. OS3.0+. Include E source. Author: Colin Bell

Flip\_v1.41

Flip is a player for FLI and FLC animation files, common for IBM PCs and compatibles. It is not as fast as a player for the PC and it needs much performance. Requirements: AGA Chipset, Kickstart 3.0 or better,

Fastmem and CPU performance. Binary only, Author: Dominik Tonn

ImageDex\_v1.0

Utility program will take a series of image files (any format) and create an image index of scaled down "thumb-nail" pictures, labelled appropriately. The program acts as a graphic front-end to Art Department Professional 2.2 (or higher). Useful for catalogging images, textures and anim frames, allowing them to be stored off the main system. Binary only, Author: Zach Williams

## ISL\_v2.0

ISL, the Imagine Staging Language, is a language created to make the generation and manipulation of Imagine 2.0 staging files a whole lot easier. If you have ever used the Action editor in earnest, you know that certain types of operations are easy (such as adding a single light) while others are not (such as adding more frames and causing your existing objects to appear in them). Version 2.0 include new features and bugs fix. Binary only. Author: John T. Grieggs

#### JcGraph\_v1.13

Business grapher with Intuition interface. JcGraph can show your data as bar, line, planes, stack, blocks, 2D and 3D, etc. Features: Real-time rotation around X, Y, Z axis, on-line help, professionnal looking 2D and 3D graphs output. ARexx interface with 40+ commands. User manual on disk in French and English versions. Can output: EPS, 3D GEO, IFF ILBM, and AegisDraw2000. Version 1.13, an upgrade to version 1.100. Now Freely redistributable (Save enabled and >3X3 charts). Binary Only. Author: Jean-Christophe Clément

## Phantasmos\_v1.0

Phantasmos allows one to create those popular polymorph animations one can create in Deluxe Paint IV and ImageMaster quicker, easier and without all those disintergration/smearing/spluttering effects found when morphing pictures, video-text screens and company logos that are made up of thick/thin lines and polygons. Phantasmos can also morph images in up to 72 different ways. Shareware. Binary only, Author: James C. Ianni

## VanEyck\_v2.13

VanEyck est un programme de dessin et de manipulation d'images. Vous pouvez créer des dessins complexes ou de simples logos. Vous pouvez aussi modifier des dessins à l'aide des différents effets spéciaux. Version DEMO: SAUVER, SAUVER EN, SAUVER IFK, SAUVER <Brosse(s)>, IMPRIMER ... sont Désactivés. Doc: Français & English. Binaire seulement, Auteur: Yves Belge

## VideoTitler\_v1.1Demo

Generates professional looking TV titles and credits for your own videos. Outstanding abilities are very smooth scrolling, color slides (AGA-support) and usage of colorfonts. Demo limitation: Display software identification between each line on non-black background.

Version 1.1, binary only, shareware. Author: Andreas Ackermann

ViewTek\_v2.0

A feature packed Picture/Animation Viewer. Shows most ILBM's (including 24-bit ILBM's), most Compuserve GIF format images, most JFIF format JPEG images and most ANIM Op-5 format animations, with support for different palettes for each frame. Supports SHAM, CTBL, and PCHG images, full support of ECS/AGA display modes (ie. show 256 color GIF's directly, show 800x600 HAM animations, etc.). Supports viewing contents of clipboard. Iconifies to a Workbench AppIcon. Includes a version written for GVP's Impact Vision 24, to support true 24-bit display. Version 2.0, include new features and bugs fix, binary only. Author: Thomas Krehbiel

Unpack disk A

Unpack disk B

CAM #837 Graphique

Acad2Im

Acad2im is a simple program allowing to convert DXF files into Imagine 2.0 format. Binary only, Author: Christopher Potter

Bview\_v1.02

Bview 1.02 IFF ILBM viewer with gadget interface for kickstart 37.175 and higher ECS & AGA support. Binary only, Author: Joeri Alberty

FastJPEG\_v1.0

Small utility to view JPEG picture files. Has been designed with speed and quality in mind. Unlike some other programs, it features dithering for visual pleasure. A special AGA version is included. Version 1.0, binary only. Author: Christoph Feck, TowerSystems

MainActor\_v1.21

A modular animation package containing modules for various animation and picture formats. You can create/edit/time/play animations of any size. An arexx port is integrated. Version 1.21 include new features and bugs fix. binary only. Author: Markus Moenig

Shelly v1.0

Shelly is a little tool that generates 3D-objects of various shells (Ammonites, Slug-houses etc.) for: POV-V2.0 and Real3DV2. Include C source, Author: Randolf Schultz

StarfieldCreator\_v1.0

Starfield creator will create spherical 3d starfield objects in Videoscape format. They can be used directly in Lightwave, and

converted to other formats with the right tool. Generates spherical or hemispherical, volumes or shells. Binary only, Author: Jim Steele

Unpack

CAM #842 Graphiques

AngusTitler\_v4.0

AngusTitler 4.0 is a program to create videotitles for e.g. your holiday films. It is possible to scroll 350 lines up the screen. Of course, the colors, fonts, fontstyles, border etc. can be changed. It is also possible to load a background picture. This is only the demo-version that is limited to 10 lines, all other options are enabled, even saving and loading. Binary only. Author: Andreas Gunßer.

#### FreeForm3d\_v1.0d

FreeForm is a Bspline and NURB editor for Real3D2, LightWave, Caligari and Imagine. FreeForm has a realtime Perspective and Parallel view interface, with points picking and bones modification in all views. In the interactive modes, you can choose how your object is displayed on the fly. Demo version save disabled. Binary only, Author: Fori Owurowa

## IFX\_GROBsaver\_v1.0

'GROB File' is a saver module for GVP's ImageFX Image Processing package. It allows you to save an image in Hewlett Packard's GROB (GRaphical OBject) format, suitable to be downloaded into any of Hewlett Packard's HP48-series calculators. If you don't own an HP48(s,sx,g,gx) this program won't do anything useful for you. Binary only, Author: Greg Simon

Unpack

CAM #872 Graphique

ImageDex\_v2.0

ImageDex is a compiled Arexx script (PowerPack-able!) written for ASDG's Art Department Professional versions 2.2 to 2.5. The program will take a group of pictures, scale them down to a specified size, and composite them into one image (an Image Index!) with filenames as labels. View the IFF file "Sample.iff" (included in the archive) for an example. This file is a 16 color IFF, and was done in 12 pics/page mode. Through a completely graphic interface, the user may specify the number of pictures per image (6, 12, 20, 30 or 48), the output image format (several IFFs, GIF, DCTV, or JPEG) and other program parameters. All settings are saved in a configuration file which is automatically recalled each time the program is run. ImageDex has many uses. For artists and renderers it's a great way to organize artwork,

backgrounds, and texture images. (I keep all my Imagine and Lightwave textures as JPEGs on floppies, with index images on the hard-drive for reference). For animators it's a good way to build animation storyboards from single frames. binary only. Author: Zach Williams

PPShow\_v4.0

PPShow was written to complement one of my other utilities, PowerPacker. It is used to show normal IFF ILBM files or ILBM files crunched with PowerPacker. The decrunching is done automatically so the user doesn't have to know if a file is crunched or not. Version 4.0, include new features and bugs fix, binary only, author: Nico Francois

Viewtek\_v2.01

A feature packed Picture/Animation Viewer. Shows most ILBM's (including 24-bit ILBM's), most Compuserve GIF format images, most JFIF format JPEG images and most ANIM Op-5 format animations, with support for different palettes for each frame. Supports SHAM, CTBL, and PCHG images, full support of ECS/AGA display modes (ie. show 256 color GIF's directly, show 800x600 HAM animations, etc.). Supports viewing contents of clipboard. Iconifies to a Workbench AppIcon. Includes a version written for GVP's Impact Vision 24, to support true 24-bit display. Version 2.1, include new features and bugs fix, binary only. Author: Thomas Krehbiel

Unpack

CAM #901 Graphique

ADProRunner\_v1.5

ADProRunner is a program to control ADPro's memory usage of ADPro from WorkBench. With ADProRunner it is easy to specify the amount of memory each time you start ADPro. Version 1.5 include new features and bugs fix. Binary only, Author: Øyvind Falch

FreeForm3d\_v1.6d

FreeForm is a Bspline and NURB editor for Real3D2, LightWave, Caligari and Imagine. FreeForm has a realtime Perspective and Parallel view interface, with points picking and bones modification in all views. In the interactive modes, you can choose how your object is displayed on the fly. Demo version save disabled. Version 1.6d include new features and bugs fix. Binary only, Author: Fori Owurowa

MainActor\_v1.5

A modular animation package containing modules for various animation and picture formats. You can create/edit/time/play animations of any size. An arexx port is integrated. Version 1.5 include new features and bugs fix. binary only. Author: Markus Moenig

Unpack

#### CAM #943 Graphique

ImageKnife\_v1.14

ImageKnife v1.14 is a very complete and powerful image processing system. Over 60 different functions available via the menus. Full REXX interface, supporting all functions available on the menu selections, plus full support for the Amiga graphics primitive functions, giving you functionality limited only by your imagination. Virtual memory support included. Loads all ILBM, JPEG, GIF files, and Windows 3.0 BMP files. AmigaDOS 3.0+ REQUIRED. Binary only, Author: Jim Geuther.

JpegAGA\_v1.0

jpegAGA is, at this time, the highest quality JPEG viewer (if a map-file for the picture is available) To use it you need the AGA chipset, a 68020 or higher processor and OS 3.0 or higher. This program uses the HAM8-mode, gray- scale display will use 256-color-mode. Binary only, Author: Günther Röhrich

Unpack

CAM #957 Graphique

Anim3D\_v1.4

Anim3D is a real-time vector movie player for Workbench 3 machines. It has three main features which I think most Amiga software (and demos) should have nowadays: It is extremely friendly to the OS and multitasks properly; I've played animations whilst downloading files on the modem and been playing a tracker module so I think I can safely say this :-). Animations are played at the SAME speed whatever the machine is... slower machines just have a lower frame update rate. This works fine because the display is double-buffered (as you'd expect) so there are no half drawn screens to be seen. It can use any of the display modes available on the machine; the same image is displayed on the screen whatever the resolution. This allows those lucky A4000/040 owners to display anims in mega hi-res while running at the same frame rate that an A1200 might run in lo-res. It also makes use of a special dithering method that I worked out which gives the appearance of more shades of each colour without slowing screen rendering down. This does however require more chip memory than normal. It requires Kickstart 3.0, ECS or AGA chipset and a 68020 or higher. Binary only. Author: Michael W. George

EduShow\_v0.9

EduShow v0.9, an educational slide show program specifically designed for classroom-type presentations. Uses a technique of color fades within IFF slides to put across concepts, multi-part diagrams,

relationships, etc. Demo presentation and C source included. Author: Laurence Vanhelsuwe

#### ImageDex\_v2.2

ImageDex is a compiled Arexx script (PowerPack-able!) written for ASDG's Art Department Professional versions 2.2 to 2.5. The program will take a group of pictures, scale them down to a specified size, and composite them into one image (an Image Index!) with filenames as labels. View the IFF file "Sample.iff" (included in the archive) for an example. This file is a 16 color IFF, and was done in 12 pics/page mode. Through a completely graphic interface, the user may specify the number of pictures per image (6, 12, 20, 30 or 48), the output image format (several IFFs, GIF, DCTV, or JPEG) and other program parameters. All settings are saved in a configuration file which is automatically recalled each time the program is run. ImageDex has many uses. For artists and renderers it's a great way to organize artwork, backgrounds, and texture images. (I keep all my Imagine and Lightwave textures as JPEGs on floppies, with index images on the hard-drive for reference). For animators it's a good way to build animation storyboards from single frames. Version 2.2 include new features and bugs fix, Binary only. Author: Zach Williams

ImageStudio\_v1.0.0

ImageStudio v1.0.0 is written for the casual graphics user who wishes to convert or manipulate various graphics formats on a modest Amiga system. There are several commercial offerings available, however the casual user is paying a lot of money for many facilities and options they would probably never use. Bitmap graphics, by their nature, usually require large amounts of RAM. One of the main objectives of ImageStudio was to reduce this burden by utilising virtual memory. Shareware version limited to loading in pictures upto 250x250 pixels. All other operations are available, Binary only. Authors: Andy and Graham Dean

Unpack